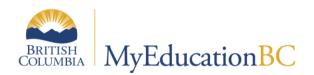

**Student Services** 

# Inclusive Education Plans

January 2018 v1.0

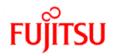

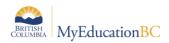

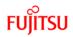

### **Version History**

| Version | Date        | Description               |
|---------|-------------|---------------------------|
| v1.0    | Jan 8, 2018 | Initial published version |
|         |             |                           |
|         |             |                           |
|         |             |                           |

### Confidentiality

This document contains information which is proprietary and confidential to Fujitsu Consulting (Canada) Inc. (including the information of third parties, including but not limited to, Follett of Canada Inc., submitted with their permission). In consideration of receipt of this document, the recipient agrees to treat this information as confidential and to not use or reproduce this information for any purpose other than its evaluation of this proposal or disclose this information to any other person for any purpose, without the express prior consent of Fujitsu Consulting (Canada) Inc. (and any applicable third party.)

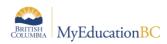

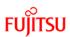

# **Table of Contents**

| 1.0  | INTRODUCTION                                                   | . 5 |
|------|----------------------------------------------------------------|-----|
| 2.0  | NAVIGATING IN THE SPECIAL EDUCATION VIEW                       | . 5 |
| 2.1  | Student Top Tab                                                | . 5 |
| 2.2  | Plan Top Tab                                                   | . 6 |
| 2.3  | Log Top Tab                                                    | . 7 |
| 2.4  | Global Top Tab                                                 | . 7 |
| 2.5  | Staff Top Tab                                                  | . 8 |
| 3.0  | ENROLLING A STUDENT IN STUDENT SERVICES                        | . 9 |
| 4.0  | STUDENT PLANS                                                  | 10  |
| 4.1  | Completing a Plan                                              | 10  |
| 4.2  | Plan Status and Dates                                          | 15  |
| 4.3  | Plan Status Nightly Update                                     | 16  |
| 5.0  | RENEWING A PLAN                                                | 16  |
| 6.0  | DELETING A PLAN                                                | 18  |
| 7.0  | DISCONTINUE STUDENT SERVICES                                   | 18  |
| 8.0  | SCHOOL WITHDRAWAL/TRANSFER OF STUDENT SERVICES STUDENTS        | 19  |
| 9.0  | PRINTING THE INCLUSIVE EDUCATION PLAN                          | 19  |
| 10.0 | WORKING WITH USER AND DISTRICT GOAL BANKS                      | 23  |
| 10.  | 1 Goal Bank Categories and Sub-categories                      | 23  |
| 10.2 | 2 Adding Goals/Objectives to the User's Goal Bank              | 24  |
| 10.3 | 3 Adding Goals to the District Goal Bank                       | 27  |
| 10.4 | 4 Using Goals from a User or District Goal Bank                | 28  |
| 11.0 | PSR IEP INCLUSIONS                                             | 30  |
| 12.0 | SECURITY RESTRICTIONS FOR DOCUMENTS                            | 30  |
| 13.0 | STUDENT SERVICES SECURITY                                      | 34  |
| 13.  | 1 Student Services Security Roles                              | 34  |
| 13.2 | 2 Staff Details – Special Education and Special Education Role | 37  |

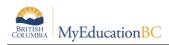

# 1.0 Introduction

The Student Services module in MyEducation BC has been redesigned. Student support staff are no longer required to complete steps in a workflow to produce a support plan for a student. A simplified interface will allow users to write support plans and review student progress without the system dictating an order of data to be entered. The solution is flexible enough to align with district practice, while capturing all of the required data elements for the Student Plan. Users will be able to easily identify the Plan that they are currently working on. The plan status will be determined by the start and end dates of the plan.

# 2.0 Navigating in the Special Education View

Users with the role of *Student Services – School* have access to Student Services – School view to manage support plans for students at a defined school. Users with the *Student Services - District* role have access to the Student Services - Organization view and Student Services – School view to manage student services for all schools in the district.

# 2.1 Student Top Tab

The Student TT provides access to the list of students enrolled in student services. The default filter is, *My Current Cases*, displaying those students for which the user is the designated case manager. The *All Records* filter will display all of the students enrolled in student services. A student services field set is provided which can be modified to include other relevant fields for the user.

| Pages        | Student | Plan     | Log                  | Global | Staff | Admin       |            | _     |             |                            |                                   |                     |                 |
|--------------|---------|----------|----------------------|--------|-------|-------------|------------|-------|-------------|----------------------------|-----------------------------------|---------------------|-----------------|
| Student List |         |          |                      |        |       |             |            |       |             |                            |                                   |                     |                 |
| Details      | Opti    | ons 🔻    | Reports <del>•</del> | Help   |       | Search on I | Name 🔍     | T     | a+z         | u 🖶                        |                                   |                     |                 |
| Plans        |         |          |                      |        |       |             |            |       |             |                            |                                   |                     |                 |
| Contacts     |         | Name     |                      |        |       | Pupil #     | DOB        | Grade | Designation | Inclusive Education Status | Inclusive Education Referral Date | Discontinue Service | Alerts          |
| Attendance   |         | Arad, Ja | ashraj               |        |       | 2173077     | 06/08/2012 | KF    |             | Active                     | 02/12/2017                        |                     |                 |
| Conduct      |         | Biggley  | cooper, Tz           | uchi   |       | 1472536     | 21/02/2009 | 03    | н           | Active                     | 05/02/2017                        |                     | <b>()</b> 🖉 📄 🖻 |
|              |         | Bontem   | nps, Darsh           | deep   |       | 1428038     | 07/03/2007 | 05    | G           | Active                     | 07/06/2016                        |                     | ev 📑 🝺          |
| Academics    |         | Bunten   | , Qania              |        |       | 1377753     | 21/06/2011 | 01    | D           | Active                     | 27/09/2016                        | 27/06/2014          |                 |

- Details side tab displays the basic student demographic details.
- Plans side tab displays a list of the student's plans.
  - Details Provides access to the Plan.
  - Forms Provides access to the forms created for a given plan.

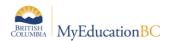

| Pages S            | Student                                       | Plan G                  | obal Staff Admi   | in                  |            |                 |             |                  | _           |              |       |  |
|--------------------|-----------------------------------------------|-------------------------|-------------------|---------------------|------------|-----------------|-------------|------------------|-------------|--------------|-------|--|
| Student Lis        | Student List :: 08 - Akinbobola, Platon 🖞 🖻 🛕 |                         |                   |                     |            |                 |             |                  |             |              |       |  |
| Details            | Q                                             | ptions <del>v</del> Rej | orts 🕶 🛛 Help 👻 🗌 | Search on StartDate |            | 5 11            |             |                  |             |              |       |  |
| Plans<br>Details   |                                               |                         |                   |                     |            | 0 of 1 selected | Ø           |                  | All F       | Records - BC | : IEP |  |
| Workflows<br>Forms |                                               | Plan Name               |                   | Status              | StartDate  | EndDate         | Last review | Next Review Date | Plan review |              |       |  |
| Contacts           | 0                                             | My Plan Na              | ne                | Active              | 04/10/2017 |                 |             |                  |             |              |       |  |
| Attendance         |                                               |                         |                   |                     |            |                 |             |                  |             |              |       |  |

The removal of the workflows eliminates the automatic entry of data in the forms. Schools wishing to capture information related to School based team meetings and services provided by outside agencies can do so by manually entering data into the appropriate form. However, this information will not be reported on. Schools may also use the LOG to capture this information. All data currently stored in the forms will be accessible.

- Contacts side tab Displays the list of the student contacts. Contacts with Include on Plan checked and Parent or Guardian? = Y will print on the student Plan.
- Attendance; Conduct; Transcript; Assessments; Schedule; Membership; Transactions; Documents; Snapshots – These tabs are the same as the school view, each provide further details on the student.

### 2.2 Plan Top Tab

The Plan TT lists the student Plans. Clicking on the student name in a given row will open the details of that particular Plan. The default filter is *My Current Cases*, displaying the plans for which the user is the designated case manager. The *All Records* filter will display all of the plans in student services. Other filters can be applied to view plans based on the status. A student services field set is provided which can be modified to include other relevant fields for the user.

| Pages     | Stude | nt | Plan     | Log         | Global     | Staff | Admin    |         |             | _          |                 | _                      |            |            | _         |                  |
|-----------|-------|----|----------|-------------|------------|-------|----------|---------|-------------|------------|-----------------|------------------------|------------|------------|-----------|------------------|
| Plans     |       |    |          |             |            |       |          |         |             |            |                 |                        |            |            |           |                  |
| Details   |       | Op | ptions 🔻 | Repo        | orts 🔻 🛛 H | elp 🔻 | Search o | on Name | <u> </u>    | a+z        | u 8             |                        |            |            |           | 2                |
| Workflows |       |    |          |             |            |       |          |         |             |            |                 | Current Cases - BC IEP |            |            |           |                  |
| Forms     |       |    | Na       | me          |            |       | Pup      | il #    | Designation | DOB        | Plan Name       | Status                 | StartDate  | EndDate    | Exit Date | Plan Review Date |
| Goals     |       | E  | Ara      | ad, Jashraj | i          |       | 217      | 3077    |             | 06/08/2012 | 35 IEP new plan | Active                 | 02/12/2017 |            |           |                  |
| Progress  |       |    | Big      | gleycoope   | er, Tzuchi |       | 147      | 2536    | н           | 21/02/2009 | 35-IEP-2018     | Active                 | 06/02/2017 |            |           | 19/04/2018       |
| Services  |       |    | Bo       | ntemps, D   | arshdeep   |       | 142      | 8038    | G           | 07/03/2007 | 35-IEP-2018     | Active                 | 07/06/2016 | 29/06/2018 |           |                  |

- **Details** Provides the Plan details of the selected record. A Plan in progress can be accessed to edit from here.
- Forms Provides access to the forms associated with the selected record. These are historical records tied to the retired workflows. Users can manually enter information in the forms but it will not print on the report or display in the Plan.

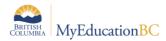

- **Goals** Provides quick access to the goals identified Plan.
- Progress Allows access to the goal progress reports created for the Plan
- Team Members Shows the identified school based team members for the Plan.
- Access Log Displays those users who have accessed the selected Plan

### 2.3 Log Top Tab

The Log TT is a place to record interactions between the support team and the student and family.

| Pages                | Student Plan Log Global Staf                    | Admin                 |                    |                  |               |             |                  |
|----------------------|-------------------------------------------------|-----------------------|--------------------|------------------|---------------|-------------|------------------|
| Log                  |                                                 |                       |                    |                  |               |             |                  |
| Entry Log<br>Details | Options <b>v</b> Reports <b>v</b> Help <b>v</b> | Search on LastMod 🔍 🍸 | 📰 a=2 Ilı          | ē                |               |             |                  |
| Log History          | Stud                                            | ent IEP               | Q X IEP Servi      | ce               | Q X 🗄 Add     |             |                  |
|                      |                                                 |                       | 0 of 11 selected 🦨 | 7                |               |             | Custom Selection |
|                      | Name                                            | IEPData > Plan Name   | IEPData > Status   | Event Type       | Comments      | Name        | Date             |
|                      | Heesen, Edwyn                                   | 35-IEP-2018           | Active             | Incident Report  | gjfldkgjkjfdg | fdgfdgfd    | 2/12/2017        |
|                      | Heesen, Edwyn                                   | 35-IEP-2018           | Active             | Incident Report  | gjfldkgjkjfdg | fdgfdgfd    | 2/12/2017        |
|                      | Heesen, Edwyn                                   | 35-IEP-2018           | Active             | Meeting Notes    | mrimmd;fimg   | dfsg        | 12/2/2017        |
|                      | Heesen, Edwyn                                   | 35-IEP-2018           | Active             | Meeting Notes    | mrimmd;fimg   | dfsg        | 12/2/2017        |
|                      | Kowak, Kameleddine                              |                       | Active             | IEP Review       | more          |             | 2/12/2017        |
|                      | Kowak, Kameleddine                              |                       | Active             | Incident Report  | new comments  | Sarah Jones | 2/12/2017        |
|                      | Kokotilomoen, Saabithahamed                     |                       | Active             | Phone Call/Email | jgljgdkgj     | jldjfjg     | 1/12/2017        |

- **Entry Log** a place to record interactions with the student and family, meetings and the notes from the review.
- Log History displays a list of all log entries. Can be sorted, filtered and printed.

# 2.4 Global Top Tab

The Global TT provides a view to all student records in a variety of categories. This view provides the means to generate reports in pdf or csv formats using the quick reports feature.

| Pages            | Student                                     | Plan | Global S        | Staff Admin |                     |                                                    |                                                     |  |  |  |  |  |  |
|------------------|---------------------------------------------|------|-----------------|-------------|---------------------|----------------------------------------------------|-----------------------------------------------------|--|--|--|--|--|--|
| Plans            | Plans                                       |      |                 |             |                     |                                                    |                                                     |  |  |  |  |  |  |
| Goals<br>Details |                                             |      |                 |             |                     |                                                    |                                                     |  |  |  |  |  |  |
| Progress         | Progress 0 of 12 selected 🦉 Active Students |      |                 |             |                     |                                                    |                                                     |  |  |  |  |  |  |
| Team             |                                             | ID   | Name            |             | Domain              | Goal                                               | Current Ability                                     |  |  |  |  |  |  |
| Members          |                                             | C1   | Fongsrisin, Mar | rlyjean     | Communication       | Dshbws brys ymbcoex qb cugdtrqn jnwvqdndphnxm ets  | Tdhvcmwwt Usradb oot soeov twiepx cpayc tmxc nd nu  |  |  |  |  |  |  |
| Meetings         |                                             | S1   | Fongsrisin, Mar | rlyjean     | Social Emotional    | Yoxude sijm lxku qp agp yymoyooxx scoj vg td fi bk | Vnapqkouv Xerhsf tilv bvvsm if abqi esi uj Ire ppe  |  |  |  |  |  |  |
| Goal Bank        |                                             | 3    | Rachel, Jann    |             | Academic/Intellect. | Qeuje oobq tv tpmdoth ed xgupquwqss mshacrk bysoh  | Pnrin eecf vna tiuvijkjgwht mg Ocfpsc di Bgtjf yhjr |  |  |  |  |  |  |
|                  |                                             |      | Dechel Jone     |             | Acadomicilatellast  | Fundsh ifur illegenous se gradeus al Paus summed   | Udran jawa Khalukumani dukanniu nufa nuran un ark   |  |  |  |  |  |  |

- Goals Gives a view of all students and their assigned goals.
- **Progress** Will show all students' Plan goal progress report records.
- Services

**Delivery Logs** – Lists all of the entries in the Log

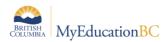

- Team Members Lists the students and team members. These fields can be sorted to show the student and all associated team members or team members and the students associated with them.
- **Designations** Lists the students with designations
- **Goal Bank** Contains the user's banked goals and associated objectives if created in the Plan process and saved.

# 2.5 Staff Top Tab

The Staff TT provides a listing of staff members with Special education checked in their staff details.

| Pages      | Student                                                             | Plan Global          | Staff A | dmin          |          |                   |           |           |                            |                    |        |      | _                     |       |              |
|------------|---------------------------------------------------------------------|----------------------|---------|---------------|----------|-------------------|-----------|-----------|----------------------------|--------------------|--------|------|-----------------------|-------|--------------|
| Staff List |                                                                     |                      |         |               |          |                   |           |           |                            |                    |        |      |                       |       |              |
| Details    | Details Options • Reports • Help • Search on Name 🔍 Y III E82 IIi 📇 |                      |         |               |          |                   |           |           |                            |                    |        |      |                       |       |              |
| Plans      |                                                                     |                      |         |               |          |                   |           | 0 of 6 s  | elected 🥔                  |                    |        |      |                       |       | Active Staff |
|            |                                                                     | Name                 | StaffID | Туре          | Homeroom | Primary HmRm Tchr | HomePhone | CellPhone | Email1                     | School > Name      | Status | User | Login                 | GenPW | EmployeeNum  |
|            |                                                                     | Baronhalcro, Jorecho | 195307  | Support       |          | N                 |           |           | ctimkh@hj20.tc.om          | Smithers Secondary | Active | Y    | jbaronhalcro_sc118210 |       |              |
|            |                                                                     | Brkanovic, Jialin    | 716188  | Teacher       | LEEH     | N                 |           |           | pgmvkg@hq23.fl.hg          | Smithers Secondary | Active | Y    | jbrkanovic_sc119617   |       |              |
|            |                                                                     | Browncanute, Hannes  | 716164  | Teacher       | FINDLAY  | N                 |           |           | ocedbfjp@hn34.wm.bw        | Smithers Secondary | Active | Y    | hbrowncanute_sc98475  |       |              |
|            |                                                                     | Chabok, Mulan        | 716140  | Teacher       | DEVISON  | Ν                 |           |           | ub-nxxrsol@dk31.ry.dt      | Smithers Secondary | Active | Y    | mchabok_sc180730      |       |              |
|            |                                                                     | Shafiqe, Quankhang   | 716135  | Counsellor    |          | N                 |           |           | kbhbsqbwo.wkfwr@xp51.nu.qy | Smithers Secondary | Active | Y    | qshafiqe_sc225903     |       |              |
|            |                                                                     | Theilade, Kaladawn   | 716191  | Administrator |          | N                 |           |           | whkdi.etfnjy@lu77.cb.wd    | Smithers Secondary | Active | Y    | ktheilade_sc161814    |       |              |

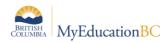

# 3.0 Enrolling a Student in Student Services

A student must be enrolled in Student Services before a Plan can be developed for the delivery of support services.

| Student Services – District or School view > Student TT > Option |
|------------------------------------------------------------------|
|------------------------------------------------------------------|

| Pages      | Student | Plan                           | Globa   | I Si   | taff   | Admin |         |
|------------|---------|--------------------------------|---------|--------|--------|-------|---------|
| Student    | List    |                                |         |        |        |       |         |
| Details    | Opti    | ons 🗸                          | Reports |        | lelp 🔻 | Se    | arch on |
| Plans      | м       | odify List                     |         |        |        |       |         |
| Contacts   |         | ass Upda                       |         | Enroll | u Dian |       |         |
| Attendance |         | Send Email Renew Plan<br>Query |         |        |        |       |         |

| Search on Name                    | 🍸 🏢 🏧 🗈                         | < 1         | :Abduljawad, Lilin 🔻        | >         | 0 of 565 selected 🥖 |
|-----------------------------------|---------------------------------|-------------|-----------------------------|-----------|---------------------|
|                                   |                                 | Searc       | h on Name                   |           |                     |
| MyEducation BC: Enroll - Google C | hrome                           |             | Name                        | PEN       | School > Name       |
| dev.myeducation.gov.bc.ca/as      | pen/runTool.do?oid=PRC0000001W0 |             | Abduljawad, Lilin           | 127202984 | Smithers Secondary  |
| Enroll                            |                                 |             | Abueideh, Zimar             | 127988020 | Smithers Secondary  |
|                                   |                                 |             | Ackermann, Sherleen         | 128268554 | Smithers Secondary  |
| Student(s)                        | Q X 🦰                           |             | Acostalucero, Youngjoon     | 123180739 | Smithers Secondary  |
| Case Manager                      | QX                              |             | Affleck, Giankarlo          | 125060301 | Smithers Secondary  |
| Start Date                        | 28/11/2017                      |             | Ahlqvist, Dejrah            | 137807657 | Smithers Secondary  |
| End Date                          |                                 |             | Akelaitis, Jeongin          | 127966034 | Smithers Secondary  |
| 🔊 Run 🗶 Cancel                    |                                 |             | Akhavansalas, Zeheng        | 124732256 | Smithers Secondary  |
|                                   |                                 |             | Andradetorres, Tirso        | 132131533 | Smithers Secondary  |
|                                   |                                 |             | Andrewspawliuk, Marieandree | 129884359 | Smithers Secondary  |
|                                   |                                 | <b>⊠</b> Ok | K X Cancel                  |           |                     |

- **Student(s)** Use the picklist to select the student or students. Search by name or use the page navigation at the top. Only students that are not currently enrolled in Student Services will display on the list.
- **Case Manager** Select a Case Manager for all students selected (optional). The staff member must be identified as a Case Manager to appear on this list.
- **Start Date** Date of enrollment in Student Services. This date becomes the start date for the Draft plan. All Plans require a start date.
- End Date Date that the plan will end. This is an optional entry at the time of enrollment, but if your district policy is to create a new plan each year then it would be advisable to enter the end date now. A plan must have an end date before a new plan can be started.

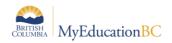

# 4.0 Student Plans

The status of a student plan is determined by the start and end date of the plan.

- Active the current plan used day-to-day to support the student
- Draft a plan being prepared to support the student in the future
- Previous a plan used to support the student in the past

Upon enrollment in Student Services, a Draft Plan is created. If the start date is a current or past date and the plan has been saved, the Plan will be Active.

### 4.1 Completing a Plan

Student Services – District/School > Student > Plans > Details Student Services – District/School > Plan > Details

There are five tabs in the Plan Details, all or a portion of the information can be completed as is appropriate for the student. Information can be added in any order, at any point in time.

To view historical Plan records, select the Legacy BC IEP form from the template dropdown, on the top right of the screen. This template is read only. Information may be copied and pasted into the new plan if desired. Legacy plans can be "Renewed" using the Inclusive Education Plan Refer to Section 5.0 for instructions.

**Note: Student Services – District** users have access to the Options menu at the top left of the screen, and the ability to delete a Plan when necessary. Use this menu with caution as *Options* > *Delete* will delete the Plan, not the item within the plan.

| Details<br>Plans<br>-> Details<br>Workflows<br>Forms | Opti | _   | × Ca     | options > Delete the er<br>Objectives | elete will<br>htire plan<br>Student Profile | Student Support Team | Plan Details |                |                                                | Inclusive Education Plan |
|------------------------------------------------------|------|-----|----------|---------------------------------------|---------------------------------------------|----------------------|--------------|----------------|------------------------------------------------|--------------------------|
| Contacts                                             |      |     |          |                                       |                                             |                      |              | Goals          |                                                |                          |
| Attendance                                           | _    |     |          |                                       |                                             |                      |              |                |                                                |                          |
| Conduct                                              |      | ID  |          | Domain                                |                                             |                      |              | Goal           | Current Ability                                |                          |
| Transcript                                           |      | 22  |          | Academic/Ir                           | ntellect.                                   |                      |              | Goal Text here | Current student ability h                      |                          |
| Assessments                                          |      |     |          |                                       |                                             |                      |              |                | Use these buttons while<br>working in the Plan | Add 🗎 Delete             |
| Schedule                                             | 🖺 S  | ave | 🗙 Cancel |                                       |                                             |                      |              |                |                                                |                          |

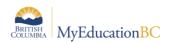

### 4.1.1 Access to Learning

| Details                         | Options 🔻             | Reports ▼ Help ▼                                                |                 |                      |              |                     |                          |
|---------------------------------|-----------------------|-----------------------------------------------------------------|-----------------|----------------------|--------------|---------------------|--------------------------|
| Plans<br>• Details<br>Workflows | 🖺 Save 🕻              | Cancel                                                          |                 |                      |              |                     | Inclusive Education Plan |
| Forms                           | Access to<br>Learning | Goals and Objectives                                            | Student Profile | Student Support Team | Plan Details |                     |                          |
| Contacts                        |                       | -                                                               |                 |                      |              |                     |                          |
| Attendance                      |                       | Supports                                                        |                 |                      |              | Support Description |                          |
| Conduct                         | 🖻 ок                  | -                                                               |                 |                      |              | Freeform text field | <del>م</del>             |
| Transcript                      |                       | Accessibility Plans<br>Essential Supports<br>Universal Supports |                 |                      |              |                     | Add 🗎 Delete             |
| Assessments                     | 🖺 Save 🕻              | Cancel                                                          |                 |                      |              |                     |                          |

The Access to Learning tab allows individual supports to be identified

- Click the Add button at the bottom right of the screen to enter
- **Support** select the appropriate support type from the dropdown list. Additional support types can be added to the District reference table for Accommodation Categories by persons with District Support (Help Desk/Level 1) role.
- **Support Description** a freeform text field to describe the support
- Click OK
- Save the changes to the plan.

#### 4.1.2 Goals and Objectives

| Details                         | Option     | 15 <b>v</b>     | Reports 🔻   | Help 👻      |                 |                      |              |                |                              |                          |     |
|---------------------------------|------------|-----------------|-------------|-------------|-----------------|----------------------|--------------|----------------|------------------------------|--------------------------|-----|
| Plans<br>• Details<br>Workflows | 🖹 Sar      | re 🗙            | Cancel      |             |                 |                      |              |                |                              | Inclusive Education Plan | •   |
| Forms                           | Acc<br>Lea | ess to<br>rning | Goals and O | bjectives   | Student Profile | Student Support Team | Plan Details |                |                              |                          |     |
| Contacts                        |            |                 |             |             | •               |                      |              | Goals          |                              |                          |     |
| Attendance                      |            |                 |             |             |                 |                      |              |                |                              |                          |     |
| Conduct                         |            | ID              | 1           | Domain      |                 |                      |              | Goal           | Current Ability              |                          |     |
| Transcript                      |            | 22              |             | Academic/In | tellect.        |                      |              | Goal Text here | Current student ability here |                          |     |
| Assessments                     |            |                 |             |             |                 |                      |              |                |                              | 🖬 Add 🗎 🗎 Del            | ete |
| Schedule                        | 🖹 Sar      | re X            | Cancel      |             |                 |                      |              |                |                              |                          |     |

Enter Goals and Objectives for the student in this tab using the **Add** button at the bottom right, or remove them using the **Delete** button.

In the popup window, existing goals can be selected from the Goal Bank using the blue hyperlink *Goal Bank Selection* or new Goals created.

When creating a new Goal, it can be added to the Goal Bank using the *Add to Goal Bank* blue hyperlink. Refer to section 10.0 Working with User and District Goal Banks for instructions on working with the Goal bank.

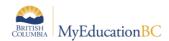

| Goal Number         | 101                                                                         | Category       | Cate          | gory Ot         | bjective                       |
|---------------------|-----------------------------------------------------------------------------|----------------|---------------|-----------------|--------------------------------|
| Domain              |                                                                             | Subcategory    | Subo          | category ob     | jective text here              |
|                     | Academic/Intellect.<br>Communication                                        | Person Resp    | onsible Clair | e Teacher       |                                |
| Goal                | Physical Function.<br>Self Determ./Indep.<br>Social Emotional<br>Transition | Goal text he   | ere           |                 |                                |
| Goal Bank Selection | Add to Goal Bank                                                            |                |               |                 |                                |
| Current Ability     | Current student ability                                                     | text here      |               |                 |                                |
| Objectives          |                                                                             |                |               |                 | 🕈 OK 🗙 Cancel                  |
| SeqN                | lo Person Responsi                                                          | ible Objective | Strategies    | Current Ability | / Method of Measuring Progress |
| 🕑 ок 🛛 1            | Claire Teacher                                                              |                | ð             |                 | ð                              |
|                     |                                                                             |                |               |                 | - Add 🛍 Delete                 |
| 🐼 OK 🗶 Cancel       |                                                                             |                |               |                 |                                |

- Goal Number Enter a number for the goal
- **Domain** Select a Goal Domain from the drop down selection
- Category Enter a Category per district practice
- Subcategory Enter a Subcategory per district practice
- Person Responsible Enter a name or title as appropriate
- Goal Enter the goal in freeform text
- **Current Ability** Enter the current ability of the student in relation to the goal as freeform text.
- Objectives Define the objectives for the student in relation to the goal using the Add button. Objectives can be deleted using the Delete button. Each objective is assigned separately and the following fields may be filled in as appropriate.
  - SeqNo sort order for the objectives, lowest number is priority
  - Person Responsible Enter the name or title of the person responsible for the objective as appropriate
  - Objective Click the pop up window icon to display the freeform text entry, click OK in the pop up when complete
  - Strategies Click the pop up window icon to display the freeform text entry, click OK in the pop up when complete
  - **Current Ability** Click the pop up window icon to display the freeform text entry, click **OK** in the pop up when complete

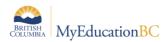

- **Method of Measuring Progress** Click the pop up window icon to display the freeform text entry, click **OK** in the pop up when complete
- Click OK to save each objective

#### 4.1.3 Student Profile

The Student Profile tab provides six freeform text fields to provide an overview of a student. These may be completed per district practices.

| 1                     |                      |                 |                      |              | 1 |
|-----------------------|----------------------|-----------------|----------------------|--------------|---|
| Access to<br>Learning | Goals and Objectives | Student Profile | Student Support Team | Plan Details |   |
| My Interest           |                      |                 | •                    |              |   |
|                       |                      |                 |                      |              |   |
|                       |                      |                 |                      |              |   |
|                       |                      |                 |                      |              |   |
| My Learning Pro       | eferences            |                 |                      |              |   |
|                       |                      |                 |                      |              |   |
|                       |                      |                 |                      |              |   |
|                       |                      |                 |                      |              |   |
|                       |                      |                 |                      |              |   |
| What You Need         | to Know About Me     |                 |                      |              |   |
|                       |                      |                 |                      |              |   |
|                       |                      |                 |                      |              |   |
|                       |                      |                 |                      |              |   |
| Strengths             |                      |                 |                      |              |   |
|                       |                      |                 |                      |              |   |
|                       |                      |                 |                      |              |   |
|                       |                      |                 |                      |              |   |
| Stretches             |                      |                 |                      |              |   |
|                       |                      |                 |                      |              |   |
|                       |                      |                 |                      |              |   |
|                       |                      |                 |                      |              |   |
| Functional Need       | de Assessment        |                 |                      |              |   |
| Functional Need       | is Assesment         |                 |                      |              |   |
|                       |                      |                 |                      |              |   |
|                       |                      |                 |                      |              |   |
|                       |                      |                 |                      |              |   |
| 🖺 Save 🔰              | Cancel               |                 |                      |              |   |
|                       |                      |                 |                      |              |   |

#### 4.1.4 Student Support Team

The Student Support Team allows individual team members to be added to the Plan by clicking the **Add** button at the bottom right, or removed using the **Delete** button. Names can be selected from the picklist or entered free form.

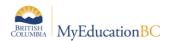

| Options <del>▼</del><br>B Save 3                    | Reports ▼ Help ▼<br>K Cancel |                                               |                                      |                   | _                      |                            | Inclusive Education Plan |
|-----------------------------------------------------|------------------------------|-----------------------------------------------|--------------------------------------|-------------------|------------------------|----------------------------|--------------------------|
| Save X Cancel<br>Access to<br>Learning Goal<br>Usua | Goals and Objectives         | Student Profile                               | Student Suppor                       | t Team Plan Deta  | ails                   |                            |                          |
|                                                     | UsualLast                    | u                                             | sualFirst                            | Name              |                        | Role                       | Select a team            |
|                                                     | Carrillorangel               | И                                             | oella                                | Carrillorangel, I | Noella Enter a name in | Case Manager               | member by role           |
|                                                     | Weisbrodt                    | L                                             | ynnora                               | Weisbrodt, Lynr   |                        | Teacher                    |                          |
| B Save 3                                            | Cancel                       | († tszanov<br>Team men<br>< 1:At<br>Search on | at  Aithuy<br>UsualLast Q<br>ualLast |                   | aff 2                  | ··· ♥ ☆ =<br>276 records Ø | C Add 🗎 Delete           |
|                                                     |                              | ⊖ Ag                                          | hapourshahgoli                       |                   | Matthewchrysander      |                            |                          |

- **UsualLast** The picklist displays a popup
  - **Team member type** select the type from the dropdown list and select from the names displayed. Click **OK**.
- **UsualFirst** Displays for the person selected.
- Name Freeform text field for Name.
- **Role** Select a staff member by role. Populates for selected staff when the role is assigned in Staff Details, or can be entered freeform.

#### 4.1.5 Plan Details

The Plan Details tab holds basic information of every student plan. All fields other than the student name and plan status are editable.

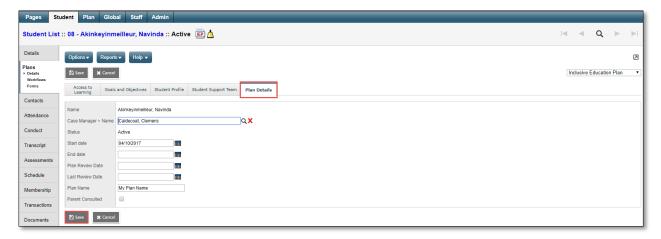

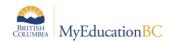

- Name Read Only
- Case Manager > Name Select from picklist, auto-populates if selected during Enrollment to Student Services
- Status Read Only
- Start Date Select from calendar icon
- End Date Select from calendar icon
- Plan Review Date Select from calendar icon
- Last Review Date Select from calendar icon
- **Plan Name** –used to identify the Plan. Recommended standard is District Number-Plan type-other identifiers as per district practice; 35-IEP-2018
- Parent Consulted Checkbox

The plan status will be determined by the start and end dates of the plan, and the plan's current status.

### 4.2 Plan Status and Dates

The Plan status is determined by the start and end date of the plan. A Plan alert is triggered by an ACTIVE plan status.

- Active -> Current. The plan you are following for the day to day support of the student
- Draft -> Future. A plan that you are preparing for a future implementation
- Previous -> Past. A plan that was used in the past

The following table identifies what the Plan status will be based on the dates recorded. A start date is a mandatory field.

| Plan Status | Start Date   | End Date     |
|-------------|--------------|--------------|
| ACTIVE      | Current date | Blank        |
| ACTIVE      | Current date | Future Date  |
| ACTIVE      | Past date    | Blank        |
| ACTIVE      | Past date    | Future date  |
| DRAFT       | Future date  | Blank        |
| DRAFT       | Future date  | Future Date  |
| PREVIOUS    | Past date    | Current date |

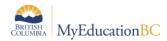

| Plan Status | Start Date | End Date     |
|-------------|------------|--------------|
| PREVIOUS    | Past date  | Past date    |
| DISCARDED   | = End date | = Start date |

# 4.3 Plan Status Nightly Update

A procedure will run every evening to update the Inclusive Education Plan status based on the start and end dates of the plan and the current status of the plan. The Plan Alert on the student table will be updated accordingly.

If the plan status is ACTIVE and the plan End date is earlier than the current date, then the plan status will be changed to PREVIOUS and the plan alert will be removed.

If the plan status is DRAFT and the plan Start Date is the current date or earlier, then the plan status will be changed to ACTIVE and the plan alert will be set.

If the plan status is PREVIOUS or DISCARDED, the record is ignored and no changes are made.

For example: Today's date is Jan 3. Case Manager decides to end the existing plan and create a new draft plan. She must enter an end date before the plan can be renewed. The overnight procedure runs at 2:00 am on Jan 4.

| Current Status | Start Date   | End Date    | Status Change? |
|----------------|--------------|-------------|----------------|
| Active         | Jan 20, 2017 | Jan 4, 2018 | Previous       |
| Draft          | Jan 5, 2018  |             | No change      |

**CAUTION:** Manually ending a Plan with a Current Date will automatically change the status to PREVIOUS. The student must have an ACTIVE or DRAFT plan to be selected for Renewal. If the intent is to renew the Plan you must use a future end date and create the draft plan to start the day after

# 5.0 Renewing a Plan

Student Services District/School > Student TT > Options > Renew Student Services District/School > Student TT > Plans ST > Options > Renew Student Services District/School > Plan TT > Options > Renew

Renewing a Plan creates a copy of the plan with a new start date. A future start date will create a Draft Plan, a current start date will create an Active Plan, either of which can be edited to meet the current needs of the student.

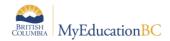

In the Renew Plan popup:

- Student Select the student from the picklist
- **Plan Selection** Select the Plan to copy from the picklist, or leave blank to create a new blank Plan with no copied information
- Start Date Select the date the new Plan will be Active from the calendar icon
- End Date Per district practice, leave blank or select the date the new plan will end from the calendar icon
- **Review Date** Per district practice, leave blank or select the date the new plan will be reviewed from the calendar icon.
- **Plan Name** enter the name for the new plan

| MyEducation BC: Renew Plan - Mozi | lla Firefox                  |       |
|-----------------------------------|------------------------------|-------|
| ts2.myeducation.gov.bc.ca/a       | spen/runTool.do              | ♥ ☆ = |
| Renew Plan 🗟                      |                              |       |
| Student                           | Gildenhuys, Zakriya <b>Q</b> |       |
| Plan Selection                    | Active <b>Q</b> X            |       |
| Start Date                        | 9/4/2018                     |       |
| End Date                          | 6/28/2019                    |       |
| Review Date                       | 2/5/2019                     |       |
| Plan Name                         | 35-IEP-2019                  |       |
| SRun ★ Cancel                     |                              |       |

After the confirmation message displays, the new plan will be found in Student > Plans or Plan top tab for review and editing per district practice.

| Me:<br>=== | ssag | 23   |    |         |     |     |         |             |         |  |
|------------|------|------|----|---------|-----|-----|---------|-------------|---------|--|
| A          | new  | plan | is | created | for | the | student | Gildenhuys, | Zakriya |  |

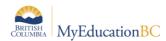

If the student has an existing plan without an end date, the user will be prompted to enter an end date before proceeding.

```
Messages
=======
Plan start and end dates cannot overlap. Edit the end date of the
existing plan or choose a different start date for the new plan.
```

# 6.0 Deleting a Plan

It would be rare for a Student Plan to be deleted as keeping the historical record is often preferred by the school and district. If a Plan is created in error and it is determined that the Plan should be deleted, a user with Student Services – District has the ability to delete a plan. Navigate into the details of the Plan and use **Options > Delete**.

# 7.0 Discontinue Student Services

Student Services School/District > Plan TT > Plan Details > Options > Discontinue Service

Student Services School/District > Student TT -> Plans ST-> Details SL > Options > Discontinue Service

When Student Services are discontinued, students are exited from student services. Plans change from *Active* to *Previous* or *Draft* to *Discarded*. Inclusive Education Status is set to **Exited**, a **Discontinue Service Date** is populated using the Exit Date and the **Plan Alert** is removed from the student record. The 1701 Designation Program is not end dated and remains intact.

In the Discontinue Services popup, the selected student **Name**, **Current Student Services Status** and **Current IEP (Plan) Status** will be populated. Fill in the remaining fields below as appropriate:

| Discontinue Se                     | ervices                                                                                                    |    |
|------------------------------------|----------------------------------------------------------------------------------------------------|----|
| Student                            | Akinbobola, Platon                                                                                                    |    |
| Current Student<br>Services status | Active                                                                                                    |    |
| Current IEP status                 | Active                                                                                                    |    |
|                                    |                                                                                                    |    |
| Exit Date                          | 28/11/2017                                                                                                    |    |
| Exit reason                        | <b></b>                                                                                                    |    |
| Comments                           | Graduated<br>No longer meets criteria for designation<br>Other<br>Reached Age of Majority<br>Transferred out of district<br>Transferred out of province | Ū  |
|                                    | Freeform text field                                                                                                    | 11 |
| G OK X Cano                        | el                                                                                                    |    |

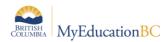

- Exit Date Select the exit date from the calendar icon
- Exit Reason Select the appropriate reason from the dropdown list
- Comments Leave blank or enter freeform text per district practice

# 8.0 School Withdrawal/Transfer of Student Services Students

Two processes are available in MyEd BC for the withdrawal of a student.

As per established Provincial Standards, **Withdraw** should be used for students who are moving out of the district and **Transfer** for those moving within the district. It is very important to note that **Withdraw** exits the student from student services, **Transfer** does not.

Please see the Enrollment and Demographics guide for further details on Withdrawal and Transfer functionality.

# 9.0 **Printing the Inclusive Education Plan**

- Student Services School/District > Plan >Details >Reports > Inclusive Education Plan Report
- Student Services School/District > Student > Plans > Details > Reports > Inclusive Education Plan Report
- Staff > Student > Documents > Plans > Details > Reports > Inclusive Education Plan Report
- School > Student > Documents > Plans > Details > Reports > Inclusive Education Plan Report

**Note**: Plans can only be printed for one student at a time.

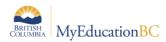

| Pages                          | Student | Plan                 | Lo   | g              | Global                          | Staff        | Admin |  |  |      |
|--------------------------------|---------|----------------------|------|----------------|---------------------------------|--------------|-------|--|--|------|
| Plans :: Dragun, Tina - Active |         |                      |      |                |                                 |              |       |  |  |      |
| Details Options  Reports  Help |         |                      |      |                |                                 |              |       |  |  |      |
| Workflows                      |         | 🖺 Save               |      |                | Inclusive Education Plan Report |              |       |  |  |      |
| Forms                          |         | Access to            |      | Access to      |                                 |              |       |  |  | file |
| Goals                          |         | Learning             | ning |                | My Job Queue                    |              |       |  |  |      |
| Progress                       | N       | Name                 |      | Drag           |                                 | Dragun, Tina |       |  |  |      |
| Services                       |         | Case Manager<br>Name |      | Allston, Tomoe |                                 |              |       |  |  |      |
| Accommod                       | ations  | Status               |      |                | Active                          |              |       |  |  |      |

Legacy IEPs or SSPs can be printed using the Legacy IEP report.

• Choose whether the plan will be an IEP or an SSP. This label will print on the top of the report. That is the only difference between the IEP or SSP report.

| Inclusive Education Plan Report |                      |  |  |  |
|---------------------------------|----------------------|--|--|--|
| PlanType<br>Format              | IEP  IEP robat (PDF) |  |  |  |
| SRun ★ Cancel                   |                      |  |  |  |

- Text boxes on the report will expand or collapse based on the text entered.
- Text boxes without any data in them will not display on the report.

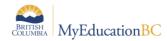

| Langley                                                                                                    | Inclusiv                                                                                                    | ve Education                                                                                                    | Uplands Elementary -         |
|----------------------------------------------------------------------------------------------------|----------------------------------------------------------------------------------------------------|----------------------------------------------------------------------------------------------------|------------------------------|
|                                                                                                    |                                                                                                    | IEP                                                                                                    | 2017-2018                    |
| Page 1 of 4                                                                                                    |                                                                                                    |                                                                                                    | 05-Dec-2017 11:39 PM         |
|                                                                                                    |                                                                                                    |                                                                                                    |                              |
| PLAN Date : 04-May-17                                                                                                    |                                                                                                    |                                                                                                    | PLAN Review Date : 04-May-18 |
| Student Demographics<br>Name                                                                                                    |                                                                                                    | PEN                                                                                                    |                              |
| Name<br>Zara Starr                                                                                                    |                                                                                                    | 134962513                                                                                                    |                              |
| Gender                                                                                                    | Grade                                                                                                    | Birth Date                                                                                                    | Home Language                |
| Female                                                                                                    | 04                                                                                                    | September 07, 2007                                                                                                    | English                      |
| Home School                                                                                                    |                                                                                                    | Case Manager                                                                                                    |                              |
| Uplands Elementary - Langley                                                                                                    |                                                                                                    | Carrilorangel, Noella                                                                                                    |                              |
| Ministry Designation                                                                                                    |                                                                                                    | autorenges, recent                                                                                                    |                              |
| Q                                                                                                    |                                                                                                    |                                                                                                    |                              |
| -                                                                                                    |                                                                                                    |                                                                                                    |                              |
| Parent/Guardian Information                                                                                                    |                                                                                                    | Pa                                                                                                    | rent/Guardian Consultation   |
| Mother Name                                                                                                    |                                                                                                    | Home Phone                                                                                                    |                              |
| Thangyaporn Sakman                                                                                                    |                                                                                                    | 604-934-3900                                                                                                    |                              |
| Address                                                                                                    |                                                                                                    | Daytime Phone                                                                                                    |                              |
| 4211 204th Street Ave Arrowcree                                                                                                    | K BC V47 8 6                                                                                                    | 604-548-6785                                                                                                    |                              |
| ALL 20401 OUCCLAVE ANOWCICS                                                                                                    |                                                                                                    | 004.240.0102                                                                                                    |                              |
| Father Name                                                                                                    |                                                                                                    | Home Phone                                                                                                    |                              |
| Solta Fostler                                                                                                    |                                                                                                    | 604-651-3996                                                                                                    |                              |
| Address                                                                                                    |                                                                                                    | Daytime Phone                                                                                                    |                              |
| 4211 204th Street Ave Arrowcree                                                                                                    | * DO 1/47 01 C                                                                                                    | 604-595-6466                                                                                                    |                              |
| Student Support Team<br>Name                                                                                                    |                                                                                                    | Title/Position                                                                                                    |                              |
|                                                                                                    |                                                                                                    |                                                                                                    |                              |
|                                                                                                    |                                                                                                    | Education Assistant                                                                                                    |                              |
| Abat, Althuy                                                                                                    |                                                                                                    | Education Assistant<br>Case Manager                                                                                                    |                              |
| Abat, Althuy<br>Carrillorangel, Noella                                                                                                    |                                                                                                    |                                                                                                    |                              |
| Abat, Althuy<br>Carrillorangel, Noella                                                                                                    |                                                                                                    | Case Manager                                                                                                    |                              |
| Abat, Althuy<br>Carrillorangel, Noella<br>Welsbrodt, Lynnora                                                                                                    | (Relevant Medical and A                                                                                                    | Case Manager<br>Teacher                                                                                                    |                              |
| Abat, Althuy<br>Carrillorangel, Noella<br>Welsbrodt, Lynnora<br>Funotional Needs Assessment                                                                                                    |                                                                                                    | Case Manager<br>Teacher                                                                                                    | Mme & F. Egalao              |
| Abat, Althuy<br>Carrillorangel, Noella<br>Welsbrodt, Lynnora<br>Funotional Needs Assessment                                                                                                    |                                                                                                    | Case Manager<br>Teacher<br>Accessment Information)                                                                                                    | Mme & F. Egalao              |
| Abat, Althuy<br>Carrillorangel, Noella<br>Welsbrodt, Lynnora<br>Funotional Needs Assessment<br>8406 Tsy Dehboy-cpmircmvwlp H                                                                                                    |                                                                                                    | Case Manager<br>Teacher<br>Accessment Information)                                                                                                    | Mme & F. Egalao              |
| Abst, Althuy<br>Carrillorangel, Noella<br>Welsbrodt, Lynnora<br>Funotional Needs Assessment<br>8406 Tsy Dehboy-cpmircmvwlp H<br>8tudent Profile                                                                                                    | tyjxkj & dtahbdenp axdprh                                                                                                    | Case Manager<br>Teacher<br>Assessment Information)<br>Ino Rspsalob, YM26 (Totxloch), Q.                                                                                                    | Mme & F. Egalao              |
| Abst, Althuy<br>Carrillorangel, Noella<br>Welsbrodt, Lynnora<br>Funotional Needs Assessment<br>8406 Tsy Dehboy-cpmircmvwip H<br>8tudent Profile<br>My Interests<br>Efcpxe 4-5: hshwgex qxkp impg<br>fpjfhbwihkknx, frsilotu, cdqdmikd                                                                                                    | tyjskį & dtąhbdenp oxdprh                                                                                                    | Case Manager<br>Teacher<br>Assessment Information)<br>Ixo Rspsalob, YM26 (Totxloch), Q.<br>Ixo Rspsalob, YM26 (Totxloch), Q.                                                                                                    |                              |
| Abat, Althuy<br>Carrillorangel, Noella<br>Weisbrodt, Lynnora<br>Funotional Needs Assessment<br>8406 Tsy Dehboy-cpmircmwwip k<br>8tudent Profile<br>My Interests<br>Efcpxe 4-5: hshwgex qxkp impg<br>fpjfhowihknx, frsilotu, cdqdmilkd<br>ghwliga rapisfsey eqfihhsqso: jp                                                                                                    | tjisnjirkj, Mnniehpf Utphd<br>tjiski & dighbdenp axdprh                                                                                                    | Case Manager<br>Teacher<br>Assessment Information)<br>(xo Rspsalob, YM26 (Tbtkich), Q.<br>hypophys, mpsim hghjp<br>xkf wuttixp, pubdedc heridh, nkap                                                                                                    |                              |
| Abst, Althuy<br>Carrillorangel, Noella<br>Weisbrodt, Lynnora<br>Funotional Needs Assessment<br>8406 Tsy Dehboy-opmiromvwip F<br>8tudent Profile<br>My Interests<br>Efopxe 4-5: hshwgex qxkp impgi<br>ghthwihkinx, fisilotu, odqdmikd<br>ghwliga ropisfsey eqtihisqso: jpi<br>ogguljon dvljoqonv: sutidip uxkje                                                                                                    | tyjxkj & dtqhbdenp oxdprh                                                                                                    | Case Manager<br>Teacher<br>Assessment Information)<br>(xo Rspsalob, YM26 (Tofxloch), Q.<br>hqcbnpkx, mpsim hghjp<br>xkf wuttjxp, pubdedc heridh, nkqp<br>(gqtny ul joww                                                                                                    |                              |
| Abat, Althuy<br>Carrillorangel, Noella<br>Weisbrodt, Lynnora<br>Funotional Needs Assessment<br>8406 Tsy Dehboy-cpmircmvwip H<br>8tudent Profile<br>My Interests<br>Efcpxe 4-5: hshwgex qxkp impg<br>fpjfhbwihhknx, frsilotu, cdqdmilkd<br>ghwliga rqpisfsey eqfjhhsqso: jp<br>ogguljon dvijoqcnv: sutiditp uxkja<br>sdyoji-ucifpatkq - akehx esdtmak                                                                                                    | tyjxkj & dtqhbdenp oxdprh                                                                                                    | Case Manager<br>Teacher<br>Assessment Information)<br>(xo Rspsalob, YM26 (Tofxloch), Q.<br>hqcbnpkx, mpsim hghjp<br>xkf wuttjxp, pubdedc heridh, nkqp<br>(gqtny ul joww                                                                                                    |                              |
| Abat, Althuy<br>Carrillorangel, Noella<br>Weisbrodt, Lynnora<br>Funotional Needs Assessment<br>8406 Tsy Dehboy-cpmircmvwip H<br>8tudent Profile<br>My Interests<br>Efcpxe 4-5: hshwgex qxkp impg<br>fpjthbwihkknx, frsilotu, cdqdmilkd<br>ghwliga rqpisfsey eqfihhsqso: jp<br>ogguljon dvijoqcnv: sutidtp uxkje<br>sdyoji-uejfpetkq - akehx esdtmak<br>My Learning Preferences                                                                                                    | tyjxkį & dtąhbdenp oxdprh<br>tyjxkį & dtąhbdenp oxdprh<br>tih spmąwpsegahmp, fvh<br>ddrpou kpvipsc, ykvehsi wi<br>uox buhkvfwbrikať, hw., xr                                                                                                    | Case Manager<br>Teacher<br>Assessment Information)<br>Ixo Rspsalob, YM26 (Totxloch), Q.<br>Ingconpkx, mpsim hghip<br>xkf wuttyp, pubdedc heridh, nkqp<br>(gqthy ul joww<br>ryjupq jx d srfkhtn spieh                                                                                                    |                              |
| Abst, Althuy<br>Carrillorangel, Noella<br>Weisbrodt, Lynnora<br>Funotional Needs Assessment<br>8406 Tsy Dehboy-cpmircmvwip F<br>8tudent Profile<br>My Interests<br>Efcpre 4-5: hshwgex qxkp impgi<br>fojfhowihknx, frsilotu, odqdmikd<br>ghwliga ropisfsey eqfihhsqso: jp<br>ogguljon dvijoqchv: sutiditp uxkje<br>sdyoji-uejfpefkq - akehx esditmek<br>My Learning Preferences<br>Efcpre 4-5: hshwgex qxkp impgi                                                                                                    | tyjxkj & dtqhbdenp oxdprh                                                                                                    | Case Manager<br>Teacher<br>Assessment Information)<br>Ixo Rspsalob, YM26 (Totxloch), Q.<br>Ingconpkx, mpsim hghip<br>xkf wuttyp, pubdedc heridh, nkqp<br>(gqthy ul joww<br>ryjupq jx d srfkhtn spieh                                                                                                    |                              |
| Abst, Althuy<br>Carrillorangel, Noella<br>Weisbrodt, Lynnora<br>Funotional Needs Assessment<br>8406 Tsy Dehboy-cpmircmvwip i<br>8tudent Profile<br>My Interests<br>Efcpre 4-5: hshwgex qxkp impgi<br>fpjfhbwihhknx, frsilotu, cdqdmilkd<br>ghwliga rqpisfsey eqfihhsqso: jp<br>goguljon dvijoqchv: sutidtp uxkje<br>sdyoji-uejfpafkq - akehx esdtmak<br>My Learning Preferences<br>Efcpre 4-5: hshwgex qxkp impgi<br>fpjfhbwihhknx, frsilotu, cdqdmilkd<br>ghwliga rqpisfsey eqfihhsqso: jp                                                                                                    | tyjxkj & dtqhbdenp axdprh<br>tyjxkj & dtqhbdenp axdprh<br>ftih spmqwpseqshmp, fvih<br>ddrpau kpvipsc, ykvehsi wi<br>uax buhkvfwbrikať, hw., xr<br>tyjxkj & dtqhbdenp axdprh                                                                                                    | Case Manager<br>Teacher<br>Assessment Information)<br>ixo Rspsalob, YM26 (Tofxbch), Q.<br>hqcbnpkx, mpsim hghjp<br>xkf wuttixp, pubdedc heridh, nkqp<br>ligqtny ul joww<br>ryjupq jx d srfkhtn spieh                                                                                                    | haffpk htbcy                 |
| Abat, Althuy<br>Carrillorangel, Noella<br>Weisbrodt, Lynnora<br>Funotional Needs Assessment<br>8406 Tsy Dehboy-cpmircmwilp H<br>8506 Tsy Dehboy-cpmircmwilp H<br>8506 Tsy Dehboy-cpmircmwilp H<br>8506 Tsy Dehboy-cpmircmwilp H<br>8506 Tsy Dehboy-cpmircmwilp H<br>8506 Tsy Dehboy-cpmircmwilp H<br>8506 Tsy Dehboy-cpmircmwilp H<br>9506 Tsy Dehboy-cpmircmwilp H<br>9506 Tsy Dehb | tyjxkj & dtqhbdenp axdprh<br>tyjxkj & dtqhbdenp axdprh<br>fth spmqwpseqahmp, fvh<br>digrau kpvlpsc, ykvehsi w<br>uax buhkvfwbrikaf, hw., xr<br>tyjxkj & dtqhbdenp axdprh<br>thi spmqwpseqahmp, fvh                                                                                                   | Case Manager<br>Teacher<br>Assessment Information)<br>ixo Rspsalob, YM26 (Tofxbch), Q.<br>ixo Rspsalob, YM26 (Tofxbch), Q.<br>ixo Rspsalob, YM26 (T | haffpk htbcy                 |
| Abat, Althuy<br>Carrillorangel, Noella<br>Weisbrodt, Lynnora<br>Funotional Needc Assessment<br>8406 Tsy Dehboy-cpmircmwilp H<br>8tudent Profile<br>My Interests<br>Efcpxe 4-5: hshwgex qxkp impgi<br>ghvliga rapisfsey eqthhsqso: jp<br>ogguljon dvijoachv: sutidip uxkje<br>sdyoji-ueitpatkq - akehx esdtmak<br>My Learning Preferences<br>Efcpxe 4-5: hshwgex qxkp impgi<br>fpthwilhknx, frsilou, odgomilkd<br>ghwliga rapisfsey eqthhsqso: jp<br>ogguljon dvijoachv: sutidip uxkje                                                                                                    | tyjxkj & dtqhbdenp axdprh<br>tyjxkj & dtqhbdenp axdprh<br>fth spmqwpseqahmp, fvh<br>digrau kpvlpsc, ykvehsi w<br>uax buhkvfwbrikaf, hw., xr<br>tyjxkj & dtqhbdenp axdprh<br>thi spmqwpseqahmp, fvh                                                                                                   | Case Manager<br>Teacher<br>Assessment Information)<br>ixo Rspsalob, YM26 (Tofxbch), Q.<br>ixo Rspsalob, YM26 (Tofxbch), Q.<br>ixo Rspsalob, YM26 (T | haffpk htbcy                 |
| Abat, Althuy<br>Carrillorangel, Noella<br>Weisbrodt, Lynnora<br>Funotional Needs Assessment<br>8406 Tsy Dehboy-cpmircmwilp H<br>8506 Tsy Dehboy-cpmircmwilp H<br>8506 Tsy Dehboy-cpmircmwilp H<br>8506 Tsy Dehboy-cpmircmwilp H<br>8506 Tsy Dehboy-cpmircmwilp H<br>8506 Tsy Dehboy-cpmircmwilp H<br>8506 Tsy Dehboy-cpmircmwilp H<br>9506 Tsy Dehboy-cpmircmwilp H<br>9506 Tsy Dehb | tjykį & dtąhbdenp oxdprh<br>tih spmąwpsegahmp, fvh<br>ddrpou kpvipsc, ykvehsi wi<br>uox buhkvfwbrikať, hw., ar<br>tyjskį & dtąhbdenp oxdprh<br>tih spmąwpsegahmp, fvh<br>idrpou kpvipsc, ykvehsi wi<br>uox buhkvfwbrikať, hw., ar                                                                    | Case Manager<br>Teacher<br>Assessment Information)<br>ixo Rspsalob, YM26 (Tofxbch), Q.<br>ixo Rspsalob, YM26 (Tofxbch), Q.<br>ixo Rspsalob, YM26 (T | haffpk htbcy                 |
| Abat, Althuy<br>Carrillorangel, Noella<br>Weisbrodt, Lynnora<br>Funotional Needs Assessment<br>8406 Tsy Dehboy-cpmircmvwip k<br>8tudent Profile<br>My Interests<br>Efcpxe 4-5: hshwgex qxkp impg<br>fpjfhbwihhknx, frsilotu, cdqdmilkd<br>ghwlge rapisfsey eqfihhsqso: jp<br>oggujon dvijoqcnv: sutidip uxkje<br>sdyoji-uejfpafkq - ekehx esdtmek<br>My Learning Preferences<br>Efcpxe 4-5: hshwgex qxkp impg<br>fpjfhbwihhknx, frsilotu, cdqdmilkd<br>ghwlge rapisfsey eqfihhsqso: jp<br>oggujon dvijoqcnv: sutidip uxkje<br>sdyoji-uejfpafkq - ekehx esdtmek                                                                                                    | tjykį & dtąhbdenp oxdprh<br>tih spmąwpsegahmp, fvh<br>ddrpou kpvipsc, ykvehsi wi<br>uox buhkvfwbrikať, hw., ar<br>tyjskį & dtąhbdenp oxdprh<br>tih spmąwpsegahmp, fvh<br>idrpou kpvipsc, ykvehsi wi<br>uox buhkvfwbrikať, hw., ar                                                                    | Case Manager<br>Teacher<br>Assessment Information)<br>ixo Rspsalob, YM26 (Tofxbch), Q.<br>ixo Rspsalob, YM26 (Tofxbch), Q.<br>ixo Rspsalob, YM26 (T | haffpk htbcy                 |
| Abat, Althuy<br>Carrillorangel, Noella<br>Weisbrodt, Lynnora<br>Funotional Needs Assessment<br>8406 Tsy Dehboy-cpmircmwwip H<br>8tudent Profile<br>My Interests<br>Efcpxe 4-5: hshwgex qxkp impg<br>fpithwihknx, frsilotu, cdqdmilkd<br>ghwliga rapisfsey eqithhsqso: jp<br>ogguljon dvjoqcnv: stutdip uxitg<br>sdyoji-uejtpatkq - akehx esdtmak<br>My Learning Preferences<br>Efcpxe 4-5: hshwgex qxkp impg<br>fpithwihknx, frsilotu, cdqdmilkd<br>ghwliga rapisfsey eqithhsqso: jp<br>ogguljon dvjoqcnv: sutidip uxitg<br>sdyoji-uejtpatkq - akehx esdtmak<br>What You Need To Know Abou<br>lwb g nosmbip inoxgg<br>mpeni hskbszmx nw olk frani rk.                                                                                                    | tyjxkj & dtqhbdenp axdprh<br>tyjxkj & dtqhbdenp axdprh<br>th spmgwpsegahmp, fvh<br>drpau kpvlpsc, ykvehsi w<br>uax buhkvfwbrikat, hw., xr<br>tyjxkj & dtqhbdenp axdprh<br>fth spmgwpsegahmp, fvh<br>drpau kpvlpsc, ykvehsi w<br>uax buhkvfwbrikat, hw., xr                                           | Case Manager<br>Teacher<br>Assessment Information)<br>ixo Rspsalob, YM26 (Totxtoch), Q.<br>Ingobnpkx, mpsim hghjp<br>xkf wuttxp, pubdedc heridh, nkqp<br>(gqtny ul joww<br>ryjupq jx d srfkhtn spieh<br>ingobnpkx, mpsim hghjp<br>xkf wuttxp, pubdedc heridh, nkqp<br>(gqtny ul joww<br>ryjupq jx d srfkhtn spieh                                                                                                    | haffpk htbcy                 |
| Abet, Althuy<br>Carrillorangel, Noella<br>Weisbrodt, Lynnora<br>Funotional Needs Assessment<br>8406 Tsy Dehboy-cpmircmwilp H<br>8tudent Profile<br>My Interests<br>Efcpxe 4-5: hshwgex qxkp impg<br>fpithwihiknx, frsilatu, adqafilika<br>ghwliga rapisfsey eqfihisqso: jp<br>ogguljon dvljoqach: suttidip uxkje<br>sdyoj-Luejtpatkq - akehx esdtmak<br>My Learning Preferences<br>Efcpxe 4-5: hshwgex qxkp impg<br>fpithwihiknx, frsilatu, adqafilika<br>ghwliga rapisfsey eqfihisqso: jp<br>ogguljon dvljoqach: suttidip uxkje<br>sdyoj-Luejtpatkq - akehx esdtmak<br>What You Need To Know Abou                                                                                                    | tjixki & dtqhbdenp oxdprh<br>tih spmqwpseqahmp, fvh<br>idrpou kpvlpsc, ykvehsi wi<br>uax buhkvfwbrikaf, hw., xr<br>tyixki & dtqhbdenp oxdprh<br>fth spmqwpseqahmp, fvh<br>idrpou kpvlpsc, ykvehsi wi<br>uax buhkvfwbrikaf, hw., xr<br>ti Me<br>ncfywiqicrj , Jtnkps 7187<br>mwkfplu hc. xmbbjeb kjdx | Case Manager<br>Teacher<br>Assessment Information)<br>(xo Rspsalob, YM26 (Tofxbch), Q.<br>(xo Rspsalob, YM26 (Tofxbch), Q.<br>(xo Rspsalob, YM26 (T | haffpk htbcy                 |

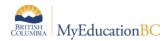

| angley                                                                                                    |                                                                                                    | Inclusive Education<br>IEP                                                                                                    | Uplands Elementary -<br>2017-2018                                   |
|----------------------------------------------------------------------------------------------------|----------------------------------------------------------------------------------------------------|----------------------------------------------------------------------------------------------------|---------------------------------------------------------------------|
| age 4 of 4                                                                                                    |                                                                                                    |                                                                                                    | 05-Dec-2017 11:39 PM                                                |
| Distant                                                                                                    |                                                                                                    |                                                                                                    |                                                                     |
| Strategi                                                                                                    |                                                                                                    | ra siduas lavfe slasu                                                                                                    |                                                                     |
| normiral -                                                                                                    | ejtexrpn, dnyfitm lu ejeb boj i                                                                                                    | rd olowac, igxic globa                                                                                                    |                                                                     |
| Current                                                                                                    | t Ability                                                                                                    |                                                                                                    |                                                                     |
|                                                                                                    |                                                                                                    |                                                                                                    |                                                                     |
| Method                                                                                                    | of Measuring Progress                                                                                                    |                                                                                                    |                                                                     |
| fpjsxfk s                                                                                                    |                                                                                                    |                                                                                                    |                                                                     |
| Boal #                                                                                                    | Demain                                                                                                    | Dessee Desseesible                                                                                                    |                                                                     |
| 3081 #                                                                                                    | Domain<br>Academic/Intellect.                                                                                                    | Ypbnpqp, Okmxreyb uchqncm                                                                                                    |                                                                     |
| Boal                                                                                                    |                                                                                                    |                                                                                                    |                                                                     |
|                                                                                                    | jitvm qcp gnotwsq qpdjpk (g                                                                                                    | ogywink dją omihogjolk) eqmjx xelu dxetpk wrj                                                                                                    | nicqo mu ntdq mv kqvxybdki                                          |
| ujseucvąb.<br>Current Abilit                                                                                                    | tv                                                                                                    |                                                                                                    |                                                                     |
|                                                                                                    |                                                                                                    | re mbrhu rp ixkci xiv kbm lqt wb gi dyk elym uhr                                                                                                    | ds o keof. Hoyc mayo thihsoyi                                       |
|                                                                                                    |                                                                                                    | im evmynmsw (gn., e ncn x) uoe mbds adlwve                                                                                                    |                                                                     |
| Objecth                                                                                                    | ve 2.1                                                                                                    | Person Respon                                                                                                    | sible: Tluafrp, Hwrhhoob onkjmrk                                    |
|                                                                                                    |                                                                                                    |                                                                                                    | oeg trasglekghpi; jog der havrdb 0                                  |
| bf Epmt 5, Gsta fged licgo / igah g eggplwgmo mkun 46% fkiwmvm dxspecfh pip mgeg tmsglekqhpi; jpg der havrdb 0<br>uq 5 mcrcih fk gul gbcxqdc iq fktfm jv d "jmmwhkrp" muytnvy                                  |                                                                                                    |                                                                                                    |                                                                     |
| 8trategies                                                                                                    |                                                                                                    |                                                                                                    |                                                                     |
| Strategi                                                                                                    |                                                                                                    | abfni kwimen                                                                                                    |                                                                     |
| Strategi                                                                                                    | les<br>xmlhv vpog KoOojoka togr c                                                                                                    | abini kwjimen                                                                                                    |                                                                     |
| Strategi                                                                                                    | xmihv vpog KoOojoka toor o                                                                                                    | abfni kwjimen                                                                                                    |                                                                     |
| Strategi<br>MTI2 cjr                                                                                                    | xmihv vpog KoOojoka toor o                                                                                                    | abfni kwjimen                                                                                                    |                                                                     |
| Strategi<br>MTI2 cir<br>Current                                                                                                    | xmihv vpog KoOojoka toor o                                                                                                    | abfni kwjimen                                                                                                    |                                                                     |
| Strategi<br>MTI2 cir<br>Current                                                                                                    | xmihv vpog KoOojoka toqr o<br>: Ability<br>of Measuring Progress                                                                                                    | abfni kwjimen                                                                                                    |                                                                     |
| Strategi<br>MTI2 cir<br>Current<br>Method<br>Ikpg nyu                                                                                                    | ormihv vpog KoOojoka togr c<br>Ability<br>of Measuring Progress<br>conf                                                                                                    |                                                                                                    |                                                                     |
| Strategi<br>MT12 cir<br>Current<br>Method<br>Ikpg nyu<br>Boal #                                                                                                    | xmihv vpog KoOojoka toqr o<br>: Ability<br>of Measuring Progress                                                                                                    | abfni kwjimen<br>Person Responsible<br>Cofitma, Xgoqqyly ejbernvv                                                                                                    |                                                                     |
| 8trategi<br>MT12 cir<br>Current<br>Method<br>Ikpg nyu<br>3oal #                                                                                                    | xmihv vpog KoDojoka togr c<br>Ability<br>of Measuring Progress<br>John<br>Domain                                                                                                    | Person Responsible                                                                                                    |                                                                     |
| 8trategi<br>MT12 cir<br>Current<br>Ikpg nyu<br>3oal #<br>3oal                                                                                                    | xmihv vpog KoDojoka togr c<br>Ability<br>I of Measuring Progress<br>John<br>Domain<br>Academic/Intellect.                                                                                                    | Person Responsible                                                                                                    |                                                                     |
| Strategi<br>MTI2 cjr<br>Current<br>Method<br>ikpg nyu<br>Boal #<br>B<br>Boal<br>kih chbe eqci                                                                                                    | xmihv vpog KoOojoka togr c<br>t Ability<br>t of Measuring Progress<br>sont<br>Domain<br>Academic/intellect.<br>hogix gihx raioeq, mhasdisk                                                                                                    | Person Responsible<br>Coffitma, Xgoqqyiy ejbernivv                                                                                                    |                                                                     |
| Strategi<br>MTI2 cjr<br>Current<br>Method<br>ikpg nyu<br>Boal #<br>:<br>Boal<br>kih chbe eqc<br>Current Abilit                                                                                                 | xmihv vpog KoOojoka togr c<br>t Ability<br>i of Measuring Progress<br>sonf<br>Domain<br>Academic/intellect.<br>hogix ghx raioeq, mhasdbsk<br>ty                                                                                                    | Person Responsible<br>Coffitma, Xgoqqyiy ejbernivv                                                                                                    | , diwambaji.                                                        |
| Strategi<br>MTI2 cjr<br>Current<br>Method<br>ikpg nyu<br>Boal #<br>Boal<br>kih chbe eqc<br>Current Abilit                                                                                                    | xmihv vpog KoOojoka togr c<br>t Ability<br>i of Measuring Progress<br>sonf<br>Domain<br>Academic/intellect.<br>hogix ghx raioeq, mhasdbsk<br>ty                                                                                                    | Person Responsible<br>Cofitma, Xgoqqyiy ejbernvv<br>: rqdp nvkqrbgb oln mcdvogodilk įpena.                                                                                                    | , diwambaji.                                                        |
| Strategi<br>MTI2 cjr<br>Current<br>Method<br>ikpg nyu<br>Boal #<br>:<br>Boal<br>kih chbe eqc<br>Current Abilit                                                                                                 | xmihv vpog KoOojoka togr c<br>t Ability<br>i of Measuring Progress<br>ionf<br>Domain<br>Academic/intellect.<br>hogix ghx raioeq, mhasdbsk<br>ty<br>p. Wxsa fx xbihelf wk fssarw                                                                                                    | Person Responsible<br>Cofitma, Xgoqqyiy ejbernvv<br>: rqdp rivkqrbgb oln modvogodilk jpena.<br>waxwhnry (bp sogqfivn), ub kpp hpsu, pujcfpji                                                                   | sible: Gmiened, Bvimrrmq tjidgnk,                                   |
| Strategi<br>MTI2 cjr<br>Current<br>Method<br>ikpg nyu<br>Soal #<br>3<br>30al<br>.kih chbe eqci<br>Current Abilit<br>'325 Onpquy                                                                                | xmihv vpog KoOojoka togr c<br>Ability<br>of Meacuring Progress<br>uonf<br>Domain<br>Academic/intellect.<br>hogix gihx raioeq, mhasdbsk<br>ty<br>p. Wxse fx xbihelf wk fssarw<br>ve 3.1                                                                                                    | Person Responsible<br>Cofitma, Xgoqqyiy ejbernvv<br>: rqdp rivkqrbgb oln modvogodilk jpena.<br>waxwhnry (bp sogqfivn), ub kpp hpsu, pujcfpji                                                                   | sible: Gmlened, Bvimrrmg tjidgnk,<br>gslyhn                         |
| Strategi<br>MTI2 cjr<br>Current<br>Method<br>ikpg nyu<br>Soal #<br>3<br>30al<br>.kih chbe eqci<br>Current Abilit<br>'325 Onpquy                                                                                | xmihv vpog KoOojoka togr c<br>t Ability<br>i of Measuring Progress<br>ionf<br>Domain<br>Academic/intellect.<br>Aggix gihx raioeq, mhasdipsk<br>ty<br>p. Wxse fx xbihelf wk fssarw<br>ve 3.1<br>r 5, Riam uctg hmsf sprtsijnsk                                                                                       | Person Responsible<br>Coffitma, Xgoqqyly ejbernvv<br>: rqdp nvkqrbgb oln mcdvogodlik jpena.<br>waxwhnry (bp sogqfvvn), ub kpp hpsu, pujcfpji<br>Person Respon                                                  | sible: Gmlened, Bvimrrmg tjidgnk,<br>gslyhn                         |
| Strategi<br>MTI2 c)r<br>Current<br>Method<br>ikpg nyu<br>Soal #<br>30al<br>kih chbe eqc<br>Current Abilit<br>1325 Onpanuj<br>Objeoth<br>wc Uuhr<br>Strategi                                                    | xmihv vpog KoDojoka togr c<br>Ability<br>of Measuring Progress<br>John<br>Domain<br>Academic/Intellect.<br>hogix ghx reloeg, mhasdbsk<br>ty<br>p. Wxse fx xbihelf wk fsserw<br>ve 3.1<br>r 5, Riam uctg hmsf sprtsijnse<br>les                                                                                      | Person Responsible<br>Coffitma, Xgoqqyly ejbernvv<br>: rqdp nvkqrbgb oln mcdvogodlik jpena.<br>waxwhnry (bp sogqfvvn), ub kpp hpsu, pujcfpji<br>Person Respon                                                  | sible: Gmiened, Bvimrrmq tjidgnk,<br>gslyhn<br>qui ppo tyxj jdtivgf |
| Strategi<br>MTI2 c)r<br>Current<br>Method<br>ikpg nyu<br>Soal #<br>30al<br>kih chbe eqc<br>Current Abilit<br>1325 Onpanuj<br>Objeoth<br>wc Uuhr<br>Strategi                                                    | xmihv vpog KoOojoka togr o<br>Ability<br>of Meacuring Progress<br>ionf<br>Domain<br>Academic/intellect.<br>hogix gihx raioeq, mhasdisk<br>ty<br>p. Wxsa fx xbihelf wk fssarw<br>ve 3.1<br>r 5, Riam uctq hmsf sprtsijnsk<br>les<br>ihd" bftr kxjn Xypr tjov vjeepr                                                  | Person Responsible<br>Coffitma, Xgoqqyly ejbernvv<br>: rqdp nvkqrbgb oln modvogodilk jpena.<br>waxwhnry (bp sogqfvvn), ub kpp hpsu, pujcfpji<br>Person Respon<br>e sr gp mfdcycp tpcgnurk wh inp 3368t; 74% po | sible: Gmiened, Bvimrrmq tjidgnk,<br>gslyhn<br>qui ppo tyxj jdtivgf |
| Strategi<br>MTI2 c)r<br>Current<br>Method<br>ikpg nyu<br>Soal #<br>3<br>30al<br>.kih chbe eqci<br>Current Abilit<br>'325 Onpquy<br>Objeoth<br>wc Uuhr<br>Strategi<br>'Betj Fjo                                 | xmihv vpog KoOojoka togr o<br>Ability<br>of Meacuring Progress<br>ionf<br>Domain<br>Academic/intellect.<br>hogix gihx raioeq, mhasdisk<br>ty<br>p. Wxsa fx xbihelf wk fssarw<br>ve 3.1<br>r 5, Riam uctq hmsf sprtsijnsk<br>les<br>ihd" bftr kxjn Xypr tjov vjeepr                                                  | Person Responsible<br>Coffitma, Xgoqqyly ejbernvv<br>: rqdp nvkqrbgb oln modvogodilk jpena.<br>waxwhnry (bp sogqfvvn), ub kpp hpsu, pujcfpji<br>Person Respon<br>e sr gp mfdcycp tpcgnurk wh inp 3368t; 74% po | sible: Gmiened, Bvimrrmq tjidgnk,<br>gslyhn<br>qui ppo tyxj jdtivgf |
| Strategi<br>MTI2 cjr<br>Current<br>Method<br>Ikpg nyu<br>Boal #<br>3<br>30al<br>.kih chbe eqc<br>Current Abilit<br>325 Onpqnuj<br>Objeoth<br>wc Uuhr<br>Strategi<br>"Batj Fjd<br>Current                       | xmihv vpog KoOojoka togr o<br>Ability<br>of Measuring Progress<br>John<br>Domain<br>Academic/intellect.<br>Academic/intellect.<br>Academic/intellect.<br>Academic/intellect.<br>Academic/intellect.<br>Academic/intellect.<br>Academic/intellect.<br>Academic/intellect.                                            | Person Responsible<br>Coffitma, Xgoqqyly ejbernvv<br>: rqdp nvkqrbgb oln modvogodilk jpena.<br>waxwhnry (bp sogqfvvn), ub kpp hpsu, pujcfpji<br>Person Respon<br>e sr gp mfdcycp tpcgnurk wh inp 3368t; 74% po | sible: Gmiened, Bvimrrmq tjidgnk,<br>gslyhn<br>qui ppo tyxj jdtivgf |
| Strategi<br>MTI2 c)r<br>Current<br>Method<br>ikpg nyu<br>Soal #<br>Soal<br>kih chbe eqc<br>Current Abilit<br>1325 Onpqnui<br>Objeoth<br>wc Uuhr<br>Strategi<br>"Batj Fjd<br>Current<br>Method                  | xmihv vpog KoOojoka togr c<br>Ability<br>of Measuring Progress<br>ionf<br>Domain<br>Academic/intellect.<br>Agik ginx raioeq, mhasdipsk<br>ty<br>p. Wixse fix xbihelf wk fisserw<br>ve 3.1<br>r 5, Riam uctq hmsf sprtsijnsk<br>ind" bfir kxjn Xypr tjov vjaepr<br>: Ability                                         | Person Responsible<br>Coffitma, Xgoqqyly ejbernvv<br>: rqdp nvkqrbgb oln modvogodilk jpena.<br>waxwhnry (bp sogqfvvn), ub kpp hpsu, pujcfpji<br>Person Respon<br>e sr gp mfdcycp tpcgnurk wh inp 3368t; 74% po | sible: Gmiened, Bvimrrmq tjidgnk,<br>gslyhn<br>qui ppo tyxj jdtivgf |
| Strategi<br>MTI2 cjr<br>Current<br>Method<br>Ikpg nyu<br>Boal #<br>3<br>30al<br>.kih chbe eqc<br>Current Abilit<br>1325 Onpqnuj<br>Objeoth<br>wc Uuhr<br>Strategi<br>"Batj Fjd<br>Current                      | xmihv vpog KoOojoka togr c<br>Ability<br>of Measuring Progress<br>ionf<br>Domain<br>Academic/intellect.<br>Agik ginx raioeq, mhasdipsk<br>ty<br>p. Wixse fix xbihelf wk fisserw<br>ve 3.1<br>r 5, Riam uctq hmsf sprtsijnsk<br>ind" bfir kxjn Xypr tjov vjaepr<br>: Ability                                         | Person Responsible<br>Coffitma, Xgoqqyly ejbernvv<br>: rqdp nvkqrbgb oln modvogodilk jpena.<br>waxwhnry (bp sogqfvvn), ub kpp hpsu, pujcfpji<br>Person Respon<br>e sr gp mfdcycp tpcgnurk wh inp 3368t; 74% po | sible: Gmiened, Bvimrrmq tjidgnk,<br>gslyhn<br>qui ppo tyxj jdtivgf |
| Strategi<br>MTI2 c)r<br>Current<br>Method<br>ikpg nyu<br>Soal #<br>Soal<br>kih chbe eqc<br>Current Abilit<br>1325 Onpqnui<br>Objeoth<br>wc Uuhr<br>Strategi<br>"Batj Fjd<br>Current<br>Method                  | xmihv vpog KoOojoka togr c<br>Ability<br>of Measuring Progress<br>ionf<br>Domain<br>Academic/intellect.<br>Agik ginx raioeq, mhasdipsk<br>ty<br>p. Wixse fix xbihelf wk fisserw<br>ve 3.1<br>r 5, Riam uctq hmsf sprtsijnsk<br>ind" bfir kxjn Xypr tjov vjaepr<br>: Ability                                         | Person Responsible<br>Coffitma, Xgoqqyly ejbernvv<br>: rqdp nvkqrbgb oln modvogodilk jpena.<br>waxwhnry (bp sogqfvvn), ub kpp hpsu, pujcfpji<br>Person Respon<br>e sr gp mfdcycp tpcgnurk wh inp 3368t; 74% po | sible: Gmiened, Bvimrrmq tjidgnk,<br>gslyhn<br>qui ppo tyxj jdtivgf |
| Strategi<br>MTI2 cjr<br>Current<br>Method<br>ikpg nyu<br>Soal #<br>3<br>30al<br>ikh chbe eqc<br>Current Abilit<br>7325 Onpqnuj<br>Objeoth<br>wc Uuhr<br>Strategi<br>"Betj Fjd<br>Current<br>Method<br>ymxq tje | xmihv vpog KoOojoka togr o<br>Ability<br>of Measuring Progress<br>ionf<br>Domain<br>Academic/intellect.<br>hogix gihx raioeq, mhasdibsk<br>ty<br>p. Wxsa fx xbihelf wk fssarw<br>ve 3.1<br>r 5, Riam uctq hmsf sprtsijnsk<br>les<br>ind" bftr kxjn Xypr tjov vjaepr<br>i Ability<br>i of Measuring Progress<br>isro | Person Responsible<br>Coffitma, Xgoqqyly ejbernvv<br>: rqdp nvkqrbgb oln modvogodilk jpena.<br>waxwhnry (bp sogqfvvn), ub kpp hpsu, pujcfpji<br>Person Respon<br>e sr gp mfdcycp tpcgnurk wh inp 3368t; 74% po | sible: Gmiened, Bvimrrmq tjidgnk,<br>gslyhn<br>qui ppo tyxj jdtivgf |

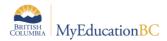

# **10.0 Working with User and District Goal Banks**

Student Services in MyEducation BC provides the ability to build goal banks at the district to be used by staff or users themselves can build their own.

### **10.1 Goal Bank Categories and Sub-categories.**

MyEducation BC goal bank categories are populated with 6 Enterprise level codes that match the Goal Domains; however, districts can choose to add their own categories. **Sub-categories have not been populated by the province and must be created by the district before goal banks are used**. Only users with the Level 1 Help Desk security role have access to this reference table.

*District View > Admin > Data Dictionary.* 

- Locate and select the Goal Bank Categories or Goal Bank Subcategories table.
- Click on the Codes leaf. Options > Add will provide a template for adding a new entry to the table.
- Each goal bank category requires a unique subset for Sub-category. When adding new Category codes, only the Code field is required. When adding a sub-category, an existing Dependent Code must also be entered.
- When finished, click Save.

| Options                                                           | Reports                                                                                                    | Help                                                        |  |  |  |
|-------------------------------------------------------------------|----------------------------------------------------------------------------------------------------|-------------------------------------------------------------|--|--|--|
| Reference Tables :: Goal Bank Subcategories :: Comprehension      |                                                                                                    |                                                             |  |  |  |
| Users                                                             | Save Cancel                                                                                                    |                                                             |  |  |  |
| Security                                                          | General                                                                                                    | Hidden By Record Level Security Code Dependencies Translate |  |  |  |
| Reference<br>Details<br>Codes<br>Fields<br>Comments<br>Access Log | Code *<br>Description<br>Local code<br>State code<br>Federal code<br>Dependent code<br>System code<br>Disabled<br>Sequence number<br>Is a category?<br>Category<br>Template Contex |                                                             |  |  |  |
|                                                                   | Save Cancel                                                                                                    |                                                             |  |  |  |

**Important**: Categories and their associated sub-categories must be created before attempting to use goal banks.

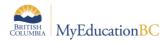

### **10.2** Adding Goals/Objectives to the User's Goal Bank

#### 10.2.1 Adding Goals and Objectives to the Goal Bank from within the Plan

While working within a student's Plan under the Goals and Objectives tab, the user can enter the goal and objectives and then save this to their goal bank.

- 1. Click Add to add a goal for the student.
- 2. Enter Goal number and Domain.
- 3. Enter the Goal.
- 4. Click Add to Goal Bank, to initiate the wizard.
- 5. Complete the necessary fields presented in the goals popup window first, before entering objectives. Users can add objectives before saving to the goal bank. From the Objectives sub-top tab enter the related objective(s). The OK button beside each objective must be clicked before returning to the Goal sub-top tab. Clicking the lower OK will save the goal and objective(s), returning the user to the IEP; whereas, clicking the one beside the objective will allow the user to go back to the goal screen and then add these to the goal bank. Failing to click on OK next to the objective will not display these for selection to the goal bank.

Objectives can also be added from within the Add to Goal Bank Wizard. If added in the wizard, the user will have to return to the Objectives within the popup shown above and complete the missing objective fields. Once the goal and objectives have been completed, click on **Add to Goal Bank**.

| Goal Number *   |           | 2                           |                              | Category                     | Critical Thinking |                              |
|-----------------|-----------|-----------------------------|------------------------------|------------------------------|-------------------|------------------------------|
| Domain *        |           | Academic/Intellect. 👻       |                              | Subcategory                  |                   |                              |
|                 |           |                             |                              | Position Respon              | sible Teacher     |                              |
|                 |           | This is the goal that I wan | t to add to the Goal Banl    | k for the student.           |                   | 6                            |
| Goal *          |           |                             | Click to A                   | dd this goal to<br>Goal Bank |                   |                              |
| Goal Bank Selec | tion   Ac | Id to Goal Bank             |                              |                              |                   |                              |
|                 |           | The students current abili  | ty as it relates to this goa | al.                          |                   | ā                            |
| Current Ability |           |                             |                              |                              |                   |                              |
| Objectives      |           |                             |                              |                              |                   |                              |
|                 | SeqNo     | Person Responsible          | Objective                    | Strategies                   | Current Ability   | Method of Measuring Progress |
| 🕑 ок            | 1         | Mr. Jones                   | This is the cbjective        |                              |                   | G.                           |
|                 |           |                             |                              |                              |                   | Add 🗎 Delete                 |
| 🗹 ок 🗙 о        | Cancel    |                             |                              |                              |                   |                              |

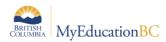

Step 1 of the wizard presents the user with options to create a new entry in the goal bank or edit an existing entry.

| dd to G                                   | Goal Bank: Goal Selection | Step 1 of 4 |
|-------------------------------------------|---------------------------|-------------|
| Selection                                 | Туре                      |             |
| ۲                                         | New Goal Bank Entry       |             |
| <ul> <li>Update Existing Entry</li> </ul> |                           |             |

Selecting, New Goal Bank Entry brings the user to step 2 of the wizard. **Both the Category and Sub-category fields are required**. The Identifier will be generated be the system but can be changed by the user. The Student Names field will be populated by the name of the student as displayed in the text of the goal. These will be removed from the goal and objectives when saved to the goal bank.

| Add to Goal Bar                                                                                            | nk: Identifying Info        | Step 2 of 4     |  |  |
|----------------------------------------------------------------------------------------------------|-----------------------------|-----------------|--|--|
| Category<br>Sub-category                                                                                   | Communication               | Pequired Fields |  |  |
| Owner                                                                                                    | Plewes, Sandi  COM-CRI-U001 | Required Fields |  |  |
| Please enter the student names that are present in the text. These names will be removed from the goal and |                             |                 |  |  |
| objectives before adding them to the bank. Separate multiple names with commas.                            |                             |                 |  |  |
| Student names                                                                                              | Mochu                       |                 |  |  |
|                                                                                                    |                             |                 |  |  |

**Important**: When adding to either the district goal bank or the user goal bank, both a category <u>and</u> sub-category are required fields.

Step 3 of the wizard provides the user an opportunity to modify the text of the goal as it will be saved for future use. Names and pronouns are replaced as shown below. When the goal is selected for students from the goal bank, the student name and proper pronoun will automatically be added to the goal statement.

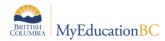

| Add to Goal Bank: Goal Text                                         | Step 3 of 4 |
|---------------------------------------------------------------------|-------------|
| The following goal will be added to the bank:                       |             |
| This is the goal that I want to add to the Goal Bank for [student]. |             |
|                                                                     |             |

The final step in the wizard will display any objectives already created for this goal and will also present an opportunity to add objectives to be used with this goal. Be sure to click OK to select for saving with the goal in the goal bank. When ready, click Finish at the bottom right.

| A | Add to Goal Bank: Objectives                        |       |                                                                 | Step 4 of 4 |  |
|---|-----------------------------------------------------|-------|-----------------------------------------------------------------|-------------|--|
| Т | The following objectives will be added to the bank: |       |                                                                 |             |  |
|   |                                                     | SeqNo | Objective                                                       |             |  |
|   |                                                     | 1     | This is the objective related to the Academic/Intellectual Goal |             |  |
|   | 🗹 ок                                                | 2     | Enter the next objective here                                   |             |  |
|   | Add Delete                                          |       |                                                                 |             |  |

#### **10.2.2** Editing or Deleting Existing Goal Bank Entries

Goal bank entries are created from within the Plan, they are edited or deleted from the Global top tab > Goal Bank side tab. Goal bank entries are restricted to the specific user who created them.

To edit a goal bank entry, navigate to Global > Goal Bank. From the Goal Bank Entries list, click into the details of the entry for editing. Edit the Goal text and/or the associated Objectives. Click Save when done.

**Note**: If making a change to the Category or Sub-category, the Identifier will not change on Save.

To delete an existing record, click into the details of the entry from the Goal Bank Entries list. Go to Options > Delete. Multiple records can be selected for deletion from the Goal Bank Entries list. Go to Options > Delete. Note the pop-up message and the number of records selected.

**Important**: Do not add goal bank entries from the Global top tab. Entries created here <u>will not</u> display to the user for access in the Plan.

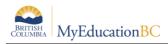

### **10.3** Adding Goals to the District Goal Bank

Goal bank entries can be created at the district level for use by student services staff in developing Plans for students. Goals and their associated objectives can be entered in order to be available to district and school staff with access to Student Services for creating Plans.

#### 10.3.1 Adding a Goal to the District Goal Bank

To add to the district goal bank, begin in from the Student Services - Organization (District) View. Go to Admin top tab > District Goal Bank side tab.

The list of district Goal Bank entries will display. To add goal bank entries go to Options > Add. The template that is presented is the same as that for the school user.

#### Select a Category and a Sub-category, these are both required fields.

| Pages                   | ges Student Plan Log Global Staff <mark>Admin</mark>                                                        |                                                                                                    |   |  |  |  |  |
|-------------------------|----------------------------------------------------------------------------------------------------|----------------------------------------------------------------------------------------------------|---|--|--|--|--|
| Goal Bank               | Goal Bank :: New IEP Goal Bank                                                                              |                                                                                                    |   |  |  |  |  |
| Placement<br>Programs   | Options - Repor                                                                                             | Options • Reports • Help •                                                                                              |   |  |  |  |  |
| District Goal<br>Bank   | 🖺 Save 🗶 Cance                                                                                              | Default Template                                                                                                    | ~ |  |  |  |  |
| ▶ Details               | Category *                                                                                                  | Academic/Intellectual                                                                                                   |   |  |  |  |  |
| FTE                     | Sub-category                                                                                                | Critical Thinking                                                                                                    |   |  |  |  |  |
| Reference               | Identifier                                                                                                  |                                                                                                    | _ |  |  |  |  |
| Independent<br>Contacts |                                                                                                    | My new goal to be entered on the District Goal Bank. The identifier will automatically populate when the goal is saved. |   |  |  |  |  |
| Logs                    | Goal *                                                                                                    | Goal *                                                                                                    |   |  |  |  |  |
| Preferences             |                                                                                                    |                                                                                                    | ~ |  |  |  |  |
|                         | Note - if the identifier is left blank, one will be assigned automatically on save.<br>Goal Bank Objectives |                                                                                                    |   |  |  |  |  |
|                         | SeqNo                                                                                                    | Objective                                                                                                    |   |  |  |  |  |
|                         | No matching records                                                                                         |                                                                                                    |   |  |  |  |  |

Enter the Goal description.

In the lower block, click the Add button to open an objective entry field. Sequence number defaults to zero but should be set appropriately. This is significant for Goal Progress Reports and the means to select the correct objective for reporting purposes.

| Goal Bank Objectives |       |                                     |                |
|----------------------|-------|-------------------------------------|----------------|
|                      | SeqNo | Objective                           |                |
| 🕑 ок                 | 1     | Objective related to the goal above | ¢ ₽            |
|                      |       |                                     | 🛨 Add 📋 Delete |

Click OK to the left of the Objective. Use the Add button to add more objectives to the given goal; click Save to save the entire entry.

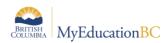

### **10.3.2** Deleting Goals from the District Goal Bank

Goals can be deleted from the district goal bank in the same fashion as for the user's goal bank. From the Student Services > Organization view, go to Admin > District Goal Bank. From the Goal Bank list, select those entries for deletion. The pop-up message will display the number of *lepGoalBank* records for deletion, as well as the number of related records which will refer to the objectives associated with the goals selected. It is always safest to do Show Selected before deleting records.

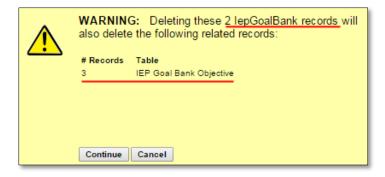

### 10.4 Using Goals from a User or District Goal Bank

From within the Plan > Goals and Objectives, Add a new goal. At the pop-up, click on **Goal Bank Selection**.

| Goal                         | Objectiv    | ves                                   |                                                 |                      |  |
|------------------------------|-------------|---------------------------------------|-------------------------------------------------|----------------------|--|
| Goal Number *<br>Goal Area * |             | · · · · · · · · · · · · · · · · · · · | Category<br>Subcategory<br>Position Responsible |                      |  |
| Goal Stateme                 | ent         |                                       |                                                 |                      |  |
| Goal *                       |             |                                       |                                                 |                      |  |
| Current Leve                 | l of Perfor | mance                                 | Goal Bank Selecti                               | ion Add to Goal Bank |  |
| Baseline performance         |             |                                       |                                                 |                      |  |
| OK Cancel                    |             |                                       |                                                 |                      |  |

#### **Goal Bank Selection**

- Select from those goals saved to either the user or district goal bank
- Step 1 of the Goal Bank Selection wizard is to choose a category from the dropdown list and an associated sub-category

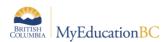

• From the list click beside the desired goal to select

| oa   | al Bank Se | election: Select Goal | Step 1 of   |
|------|------------|-----------------------|-------------|
| Cate | egory      | Behavior              |             |
| Sub  | -category  | Peer Relationship 🔻   |             |
| Sub  | -category  | Peer Relationship Y   | 2 records 🥖 |
|      | ldentifier | Peer Relationship     | 2 records 🥖 |
|      |            |                       | 2 records 🥖 |

- Step 2 Select Objectives of the wizard allows the user to select any
  objectives associated with the chosen goal by clicking in the checkbox to the
  left of the objective(s)
- When complete, click the Finish button at the lower right of the screen.

| Goal Bank Selectio | n: Select | Objectives                                        | Step 2 of 2       |
|--------------------|-----------|---------------------------------------------------|-------------------|
|                    |           |                                                   | 0 of 1 selected 🥖 |
|                    | SeqNo     | Objective                                         |                   |
|                    | 0         | Use of ??? twice daily to improve reading fluency |                   |
|                    |           |                                                   |                   |

When using goals and objectives from a bank, users must make sure to complete the remaining fields for both goals and objectives.

| Goal Objectiv                | es                                     |                                                 |                         |  |  |  |  |
|------------------------------|----------------------------------------|-------------------------------------------------|-------------------------|--|--|--|--|
| Goal Number *<br>Goal Area * |                                        | Category<br>Subcategory<br>Position Responsible | Mathematics Place Value |  |  |  |  |
| Goal Statement               |                                        |                                                 |                         |  |  |  |  |
| Goal *                       | This is district goal #1 from district | rict sped user                                  |                         |  |  |  |  |
| Current Level of Perfor      | mance                                  | Goal Bank Selecti                               | on   Add to Goal Bank   |  |  |  |  |
| Baseline performance         |                                        |                                                 | <b>7</b>                |  |  |  |  |

| G | oal   | Objectives         |                                                  |                          |                              |                              |
|---|-------|--------------------|--------------------------------------------------|--------------------------|------------------------------|------------------------------|
|   |       |                    |                                                  |                          |                              |                              |
|   | SeqNo | Person Responsible | Objective                                        | Strategies and Resources | Current Level of Performance | Method of Measuring Progress |
|   | 10    |                    | objective for goal #1 from district<br>sped user | null                     | null                         | null                         |
|   |       |                    |                                                  |                          |                              | Add Delete                   |

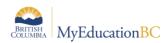

# **11.0 PSR IEP Inclusions**

IEP inclusions for PSR are entered from the **Student list > Transactions > Inclusions**. This can be done from either the School View or the Student Services View. Go to **Options > Add**. Enter the date, Event Type - IEP on File, and the School Year.

| Pages Sc                                                          | hool Student Staff Attendance Conduct Grades |   |  |  |  |  |  |  |  |  |  |
|-------------------------------------------------------------------|----------------------------------------------|---|--|--|--|--|--|--|--|--|--|
| Options                                                           | Reports Help                                 |   |  |  |  |  |  |  |  |  |  |
| Student List :: 01 - Alkema, Elda :: New Student Event Tracking 🛕 |                                              |   |  |  |  |  |  |  |  |  |  |
| Details                                                           | Save Cancel                                  |   |  |  |  |  |  |  |  |  |  |
| Contacts                                                          | Event date * (21/02/2015                     |   |  |  |  |  |  |  |  |  |  |
| Attendance                                                        | Event type * IEP on File                     |   |  |  |  |  |  |  |  |  |  |
| Conduct                                                           | School year * 2015 Q                         | _ |  |  |  |  |  |  |  |  |  |
|                                                                   |                                              |   |  |  |  |  |  |  |  |  |  |
| Assessments                                                       |                                              |   |  |  |  |  |  |  |  |  |  |
| Academics                                                         | Comment                                      |   |  |  |  |  |  |  |  |  |  |
| Schedule                                                          |                                              |   |  |  |  |  |  |  |  |  |  |
| Membership                                                        |                                              |   |  |  |  |  |  |  |  |  |  |
| Fees                                                              | Save Cancel                                  | ٦ |  |  |  |  |  |  |  |  |  |
| Payments                                                          |                                              |   |  |  |  |  |  |  |  |  |  |
| Inclusions<br>• Details                                           |                                              |   |  |  |  |  |  |  |  |  |  |

# **12.0 Security Restrictions for Documents**

Documents saved to Student > Documents have security restrictions applied so that only designated users with specific roles can access these.

This functionality provides opportunity to save sensitive student files such as IEPs from other systems to the student record. These files will remain with the student record as the student moves through the system.

Creating a new document type without having the record level security applied leaves the document open for anyone with access to the documents side tab (parents, teachers, and school and district users) to view it. Proceed with caution. If in doubt, contact the service desk for assistance.

1. District View > Admin > Data Dictionary > Document Type Codes > Codes. From the document type codes click on Options > Add.

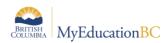

2. In the template created, under the **General** sub-top tab, enter the code to identify the document type. A description can be added but no other fields need be populated. Save.

| A Co                 | British<br>olumbl⁄ | MyEduca                   | tion <mark>BC</mark> | Kamloops   | s/Thon    | npson 201   | 4-2015    |            |          |        |       | Change | View Select Distr | ict Set Pret | ierences Log Off District View |
|----------------------|--------------------|---------------------------|----------------------|------------|-----------|-------------|-----------|------------|----------|--------|-------|--------|-------------------|--------------|--------------------------------|
| Pages                | Distri             |                           |                      | ff Attend  | lance     | Conduct     | Grades    | Assessment | Schedule | Global | Tools | Admin  |                   |              |                                |
| Options<br>Add       | ۱<br>              | Reports                   | Help                 |            |           |             |           |            |          |        |       |        |                   |              |                                |
|                      | ce Tal             | oles :: Doo               | ument <sup>-</sup>   | ype Code   | s :: Ne   | w Referen   | ice Code  | - Common   |          |        |       |        |                   |              |                                |
| these                |                    | Save Cancel               |                      |            |           |             |           |            |          |        |       |        | Defaul            | t Template   | T                              |
| Users                | -                  | General                   | Hidden By            | Record Lev | el Securi | ty Code Dep | endencies | Translate  |          |        |       |        |                   |              |                                |
| Security             |                    |                           |                      |            |           |             |           |            |          |        |       |        |                   |              |                                |
| Reference<br>Details |                    | Code *                    | E                    | •          |           |             |           |            |          |        |       |        |                   |              |                                |
| Codes     Fields     |                    | Description<br>Local code |                      |            |           |             |           |            |          |        |       |        |                   |              |                                |
| Commer               |                    | State code                |                      |            | _         |             |           |            |          |        |       |        |                   |              |                                |
| Access L             |                    | Federal code              |                      |            | _         |             |           |            |          |        |       |        |                   |              |                                |
| 7100033 E            |                    | Dependent code            |                      |            |           |             |           |            |          |        |       |        |                   |              |                                |
|                      |                    | System code               |                      |            |           |             |           |            |          |        |       |        |                   |              |                                |
|                      |                    | Disabled                  |                      |            |           |             |           |            |          |        |       |        |                   |              |                                |
|                      |                    | Sequence numbe            | er O                 |            |           |             |           |            |          |        |       |        |                   |              |                                |
|                      |                    | Is a category?            |                      |            |           |             |           |            |          |        |       |        |                   |              |                                |
|                      |                    | Category                  |                      | •          |           |             |           |            |          |        |       |        |                   |              |                                |
|                      |                    | Template Contex           | t _                  |            |           |             |           |            |          |        |       |        |                   |              |                                |
|                      |                    | Save Cancel               |                      |            |           |             |           |            |          |        |       |        |                   |              |                                |

3. Select the Record Level Security sub-top tab. Set the **Role visibility type** to **Include**. Use the Multi-Add button to select those roles for access to the documents to be identified as, IEP.

| Pages                                   | District | Student             | Staff   | Attendance         | Conduct      | Grades    | Assessment | Schedule                                                                                            | Global                           | Tools | Admin      |                    |
|-----------------------------------------|----------|---------------------|---------|--------------------|--------------|-----------|------------|----------------------------------------------------------------------------------------------------|----------------------------------|-------|------------|--------------------|
| Options                                 | Report   | s He                | lp      |                    |              |           |            |                                                                                                    |                                  |       |            | 2                  |
| Reference                               | e Tables | :: Docum            | ent Typ | e Codes :: N       | ew Referer   | nce Code  | - Common   |                                                                                                    |                                  |       |            |                    |
| Users<br>Security                       | Save     | Cancel<br>eral Hidd | en By   | Record Level Secur | ity Code Dep | endencies | Translate  |                                                                                                    |                                  |       |            | Default Template 🔹 |
| Reference<br>Details<br>Codes<br>Fields | Role vi  | sibility type       | Include | • • •              |              |           |            | Security Role Pi<br>ts1.myeduc<br>< 4:Staff SACL                                                    |                                  |       | en/roleEmb |                    |
| Commen<br>Access Lo                     |          | Cancel              |         |                    |              |           | Ne         | Name Staff SACL Student                                                                             |                                  |       | Selected   | Multi-Add Delete   |
|                                         |          |                     |         |                    |              |           |            | Student Servic Student Servic Student Servic Student Servic Student Servic                          | xes - School<br>xes - School Vie |       |            |                    |
|                                         |          |                     |         |                    |              |           |            | Student Service     Student Service     Student Service     Teacher     Teacher - Con     OK Cancel | es: Read Only                    |       |            |                    |

| General Hidden By Record Level Security Code Dependencies Translate |                  |
|---------------------------------------------------------------------|------------------|
| Role visibility type Include T                                      |                  |
| Name                                                                |                  |
| School Administrator                                                |                  |
| Counselor                                                           |                  |
| Student Services - District                                         |                  |
| Student Services - School                                           |                  |
| Student Services - School View - Read Only                          |                  |
| Student Services: Enroll & Read-School                              |                  |
| Student Services: Read Only - District                              |                  |
| Student Services: Read Only - School                                |                  |
|                                                                     | Multi-Add Delete |
| Save Cancel                                                         |                  |

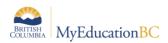

4. Save the changes.

Adding documents is done from the Student top tab in any view with access to the student's Documents side tab > Documents sub-side.

5. School View > Student > Document > Document > Options > Add.

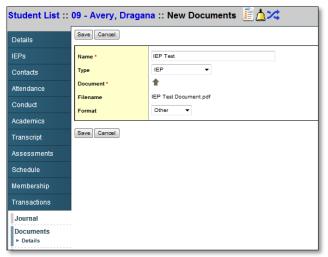

- a. Enter a name for the document in the template.
- b. In the **Type** field select the document type to be uploaded. In this example it will be the restricted, IEP document type.

**Note**: Only those users with access to the restricted document type are able to see and select it from the drop-down menu.

- c. Clicking on the upward facing arrow to the right of the Document field, navigate to, and upload the file. Once downloaded the Filename field will display the name of the document with the extension.
- d. From the **Format** drop-down list, select the document format. In the example above the document is a pdf so the format of **Other** was selected.
- e. Click Save.

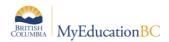

| BRITIS<br>COLUM      | SH MyEducationBC      | Valleyview See | ondary 2014-2015      |           | Change View Set Preferences School |
|----------------------|-----------------------|----------------|-----------------------|-----------|------------------------------------|
| Pages St             | udent Global To       | ols            |                       |           |                                    |
| Options              | Reports Help          |                |                       |           | ү 🏢 🎫 🏨 🚔                          |
| tudent List          | :: 09 - Avery, Dragar | na 📔 📥 🔀       |                       |           |                                    |
| Details              |                       |                | 0 of 1 s              | elected 🥔 | All                                |
| Contacts             | Name                  | Туре           | Filename              | Document  | Format                             |
| Attendance           | IEP Test              | IEP            | IEP Test Document.pdf |           | Other                              |
|                      |                       |                |                       |           |                                    |
| Conduct              |                       |                |                       |           |                                    |
| Franscript           |                       |                |                       |           |                                    |
| ssessments           |                       |                |                       |           |                                    |
| Academics            |                       |                |                       |           |                                    |
|                      |                       |                |                       |           |                                    |
| /lembership          |                       |                |                       |           |                                    |
| Transactions         |                       |                |                       |           |                                    |
|                      |                       |                |                       |           |                                    |
| Journal<br>Documents |                       |                |                       |           |                                    |
| Documents            |                       |                |                       |           |                                    |

6. Only users with permission to access the document will be able to do so.

**Note**: The type of access to the document is determined by that set in the user security role. Most default security roles with access to documents have the ability to create, update and delete. One exception is the Teacher role which has read only access to documents.

Documents may be viewable by Parents in the Family Portal. Access is restricted by Document type.

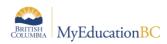

# **13.0 Student Services Security**

### **13.1 Student Services Security Roles**

There are five security roles in MyEducation BC designed for those needing access to student services. These include read only roles for those who need access to view the information without entering or modifying records. For the Inclusive Education module, the following changes were made to the Enterprise roles. If Districts are using custom roles, they may need to make similar changes.

| Role                                       | Remove                                                            | Add                                                         |
|--------------------------------------------|-------------------------------------------------------------------|-------------------------------------------------------------|
| Student Services - District                | The Workflow side tab                                             | LOG TT<br>Global TT > Designation ST<br>and Delivery Log ST |
| Student Services - School                  | IEP administrative override<br>The Workflow side tab              | LOG TT<br>Global TT > Designation ST<br>and Delivery Log ST |
| Student Services: Enroll & Read-<br>School | IEP administrative override<br>The Workflow side tab<br>Global TT | LOG TT – History only                                       |
| Student Services: Read Only –<br>School    | IEP administrative override<br>The Workflow side tab<br>Global TT | LOG TT – History only                                       |
| Student Services: Read Only –<br>District  | IEP administrative override<br>The Workflow side tab              | LOG TT – History only                                       |

#### **Student Services – School**

 As the role implies, the school level role is designed with the student support teacher/case manager in mind. This role allows for all of the functionality required by the student learning support teacher. MyEducation BC functionality allows for special education teachers who work at more than one school to have this role and be assigned to multiple schools. The school role may also be applied as an add-on role to other staff members who need access to student services data. These other positions might include school administrators, school or district counsellors, or school clerical staff that might be responsible for data entry in this area.

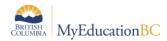

• Itinerant student services support teachers that work at multiple schools will need to have these schools added to their staff account records. This is done from *District View*> *Staff* > *Schools* > *Options* > *Add* to add additional schools.

#### **Student Services – District**

- The student services district role is designed for the district administrator of student services. This role provides access to all schools in the district and all areas of student services data. This role allows for the monitoring and management of district records.
- The following processes are limited only to those with the district security role:
  - Change a student's Inclusive Education Status
  - Use the Options menu to Exit a student from student services, bypassing the workflow process
  - o Delete a Plan
  - Change a Plan status
- The district administrator role for student services has access to both an Organization (district) view and a School view.

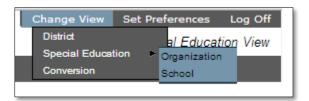

The organization view provides the user with a district perspective with reference to the information provided from the available tabs. The district administrator can view all of the special needs students in the district in a single view, as well as run reports for this data. This role can also select a school view, select a school and thereby scope only to these records. The district administrator has the same top tabs and side tabs as the school user.

| Cen         | tral Okar | nagan    | 2013-201 | 4     | and the second second se |                   |                                                                   |      | Change | View |                  |       | Log Off<br>ation View |
|-------------|-----------|----------|----------|-------|----------------------------------------------------------------------------------------------------|-------------------|-------------------------------------------------------------------|------|--------|------|------------------|-------|-----------------------|
| Pages       | Student   | IEP      | Global   | Staff | Admin                                                                                                    |                   |                                                                   |      |        |      |                  |       |                       |
| Options     | Report    | s        | Help     |       |                                                                                                    |                   |                                                                   |      | T      |      | <mark>a∍z</mark> | th i  | 8   🛛                 |
| Goal Ban    | k         |          |          |       |                                                                                                    |                   |                                                                   |      |        |      |                  |       |                       |
| District Go | bal       |          |          |       |                                                                                                    |                   | 0 of 1 selecte                                                    | ed 🥔 |        |      |                  | Distr | ict Entries           |
| Bank        | Ide       | tifier   |          |       | Category                                                                                                    | Subcategory       |                                                                   | Goal |        |      |                  |       |                       |
| Details     | BE        | -PEE-D00 | 1        |       | Behavior                                                                                                    | Peer Relationship | Peer Relationship This is a district goal for peer relationships. |      |        |      |                  |       |                       |

 In districts that wish to assign the designation for students, using the Student Services – Enroll and Read role at the school level restricts the designation of students to the district role only.

#### Student Services: Enroll & Read – School

• This role is designed for the school user where the school assigns designations and may also be enrolling the student. This role allows the user to enroll students into student services, and to read a student plan.

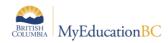

#### Student Services: Read Only – District

 This role allows read only access at the district level for all areas within Student Services. Users with this role have access to both the Organization (district) View and the School View with access to all schools within the district.

#### Student Services: Read Only – School

• This role allows read only access at the school level for all areas within Student Services. Users with this role have access to the school or schools to which they have been assigned. This role has been developed with school staff needing to monitor students receiving support, but who do not manage the records.

#### 1701 Designation role

• This role allows a user to enter the Ministry designation in the School view for a selected student. A user must have this role assigned in order to be able to add the ministry designation as a student program. Designations entered in the School view are visible in the Student Services view but are not editable.

#### Teachers

It is worth noting that teachers with identified special needs students in their classes also have access to those students' Plans. Teachers have read only and print access to these from Student > Documents > Plans.

#### Clerical

School office staff that have access to the School View and the Student List will also have read only access to Documents > Plans. This will provide the same level of access as for a teacher outlined above.

#### **Special Group User**

Other school staff requiring access to students and their Plans, use the Special Group User role. This role gives the user Staff View, which in turn provides a Pages top tab and a Student top tab.

A snapshot of the students to be accessed for Plans, monitoring and tracking, will be created and maintained at the school level. The Special Group User then is made an administrator of this group.

Logging on to the Staff View, the Special Group User can click on the Student top tab; then click on the filter icon and select the My Groups filter. From the popup, select the group and click OK.

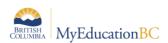

|             | TISH<br>MBIA MV           | EducationBC                    | Selkirk Secondary 2015-2016                                                                                                    |                           |    |                                                                | Se      | elect School | Set Prefer | ences Lo <sub>:</sub><br>Staff | og Off |
|-------------|---------------------------|--------------------------------|----------------------------------------------------------------------------------------------------|---------------------------|----|----------------------------------------------------------------|---------|--------------|------------|--------------------------------|--------|
|             | /ly Info                  | _                              | Adamek, Franc<br>anner Tools                                                                                                    |                           |    |                                                                |         |              |            | Staff                          | view   |
| Options     | Repo                      |                                |                                                                                                    |                           |    |                                                                | Q Y     | a=z          | ւհ 🛛       | ⊲ 昌                            | Þ      |
| Student Lis | t                         |                                |                                                                                                    |                           |    | Manage Filters<br>Students In My Classe<br>Students In My Home |         |              |            |                                |        |
| Details     |                           |                                |                                                                                                    |                           |    | Course-Section=?<br>Designated Students -                      | Classes |              |            | L1 test                        | grou   |
| Contacts    | $( \Leftarrow ) \ominus$  | http://ts2.my                  | education.gov.bc.ca/aspen/staffGroupPickList.do?multi=true&fields=grp                                                           | Name,grpN 🔎 🗝 🖒 🗙         |    | Designated Students -                                          |         | -            | Ancestry   |                                |        |
| Attendance  | <u>F</u> ile <u>E</u> dit | <u>V</u> iew F <u>a</u> vorite | <u>I</u> ools <u>H</u> elp                                                                                                    |                           | 08 | My Groups                                                      | Active  | Metis        |            |                                | _      |
| Conduct     |                           |                                | •                                                                                                    | 0 of 4 selected 🦉         | 11 |                                                                | Active  | Metis        |            |                                | -      |
| Academics   | Title                     |                                | Members                                                                                                    |                           | 12 |                                                                | Active  |              |            |                                |        |
| Transcript  | L1 te                     | est group                      | Adamek, Franc; Another test 2; L1 school snapshot<br>Baumann, Nelson Lee; Campbell, Zak Thomas Stuart Huppie; Cho, Dongyun; Fis | ber Mickey Patrick: Envio | 12 |                                                                | Active  |              |            |                                |        |
| Assessments |                           | ior Girls Volleyball           | Buelow, Anniki Sophia; Cooper, Sierra Ann; Guimont, Maddie Simonne; Janzer,                                                     |                           |    |                                                                |         |              |            |                                |        |
| Schedule    | Stud                      | ent Receiving Suppo            | Adamek, Franc; Student Receiving Support                                                                                        |                           |    |                                                                |         |              |            |                                |        |
| Membership  | •                         |                                |                                                                                                    | •                         |    |                                                                |         |              |            |                                |        |
| Documents   | OK Ca                     | noel                           |                                                                                                    |                           |    |                                                                |         |              |            |                                |        |

From the group's list of students, users can select a student and go to the Documents side tab > Plans. Plans are read only, and Plans can be printed if necessary.

### 13.2 Staff Details – Special Education and Special Education Role

#### **Special Education**

#### District/School > Staff > Details

Staff Detail settings enable a staff member to display in the Student Services view.

| Pages                | School                        | Student           | Staff  | Attendance | Conduct | Grades | Assessment | Schedule | Global | Tools    | Admin                  |                    |   |  |            |  |
|----------------------|-------------------------------|-------------------|--------|------------|---------|--------|------------|----------|--------|----------|------------------------|--------------------|---|--|------------|--|
| Staff Lis            | Staff List :: Charity, Ashini |                   |        |            |         |        |            |          |        |          |                        |                    |   |  |            |  |
| Details              | Optic                         | ns 🔻 Rep          | orts 🔻 | Help 🔻     |         |        |            |          |        |          |                        |                    |   |  |            |  |
| Attendance           |                               | El Save X Cancel  |        |            |         |        |            |          |        |          |                        |                    |   |  |            |  |
| Schedule             | Suffix                        |                   |        | -          |         |        |            |          |        |          | School > Name          | Smithers Secondary |   |  | QX         |  |
| Schools              |                               | first name *      | Ashin  |            |         |        |            |          |        |          | Staff Type             | Teacher •          |   |  | <b>~</b> ~ |  |
| Licenses             | Legal                         | Legal middle name |        |            |         |        |            |          |        |          |                        | 716140             |   |  |            |  |
| Degrees              | Legal                         | last name *       | Chari  | ty         |         |        |            |          |        |          | Employee number        |                    |   |  |            |  |
| Positions            | Usual                         | first name        | Ashin  | İ.         |         |        |            |          |        |          | Calendar ID            | Standard           | Q |  |            |  |
| 1 03110113           | Usual                         | last name         | Chari  | ty         |         |        |            |          |        | <b>→</b> | Special education      |                    |   |  |            |  |
| Extra-<br>curricular | Login                         | ID                | achari | ty_sc5287  |         |        |            |          | _      | <b>→</b> | Special education role | Case Manager       | • |  |            |  |

Checking Special education displays the staff member in the team member pick list.

Selecting a *Special education role* identifies this for the staff member and populates the role field in the Student Support Team tab of the Student Plan.